# **Computational Macroeconomics**

# **Summer 2023**

# **Week 6**

Willi Mutschler willi@mutschler.eu

Version: 1.0.0 Latest version available on: [GitHub](https://github.com/wmutschl/Computational-Macroeconomics/releases/latest/download/week_6.pdf)

## **Contents**

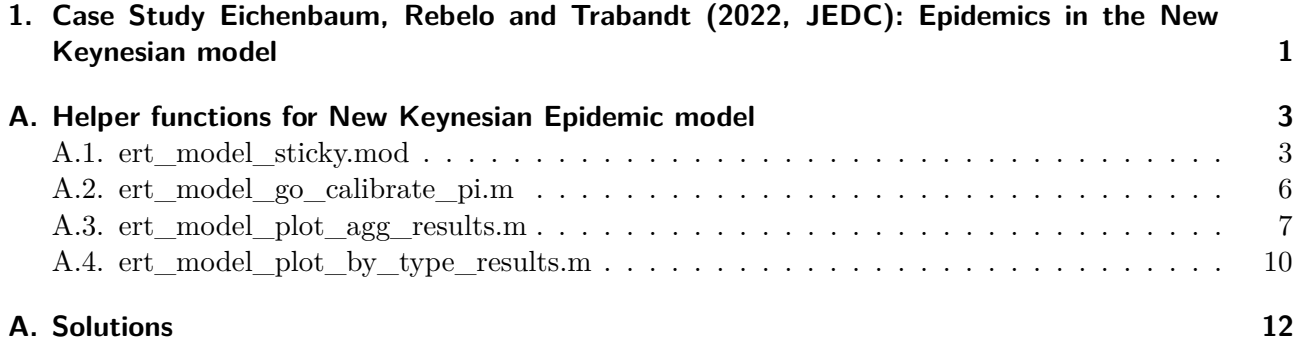

## <span id="page-2-0"></span>**1. Case Study Eichenbaum, Rebelo and Trabandt (2022, JEDC): Epidemics in the New Keynesian model**

- 1. Read the paper by Eichenbaum, Rebelo, and Trabandt [\(2022\)](#page-3-0) and focus particularly on Section 3 (The model economy), Section 4 (The impact of an epidemic), and the Appendix A (Equilibrium equations).
- 2. Consider the Dynare mod file given in Appendix [A.1,](#page-4-1) which is a stripped down version of the sticky-price New Keynesian SIR model as outlined in Appendix A of the paper. Compute the steady-state using an initval block.
- 3. Note that the mod file contains a predetermined\_variables command. Read about this in the manual of Dynare (Adjemian et al. [2022\)](#page-3-1) and explain why this is relevant in the current model.
- 4. Note that the Taylor rule, in equation 31), exhibits differences between the mod file and the paper. Specifically, in the paper, the output gap is defined as the discrepancy between output and the corresponding output level under flexible prices ( $\xi = 0$ ), whereas in the mod file, it is defined as deviations from the steady-state. Generate a new mod file that incorporates equations for both the sticky-price and flexible-price economies, with the two models connected through the Taylor rule in the sticky model. Additionally, you need to recalculate the pre-infectious steadystate for the combined economies. *Hint: Don't forget to set the macro directive by including: #define FLEX\_PRICE\_OUTPUT\_GAP = 1*
- 5. Read section 4.7. Initial and terminal conditions in the manual of Dynare (Adjemian et al. [2022\)](#page-3-1). Add a histval block that implements the impact of an epidemic in the model, i.e. in period  $t = 0$  change infected to  $i_0 = \varepsilon$  and susceptibles to  $s_0 = 1 - \varepsilon$ , while all other variables are set to their pre-infection steady-state. Run perfect\_foresight\_setup and have a look how Dynare initializes M\_.\_endo\_histval, oo\_.\_endo\_simul and oo.\_exo\_simul for the Newton algorithm.
- 6. Notice that the model block has a differentiate\_forward\_vars option. Look into the manual of Dynare (Adjemian et al. [2022\)](#page-3-1) what this option does. Explain why it is necessary in this model when we want to simulate the impact of an epidemic?
- 7. What is *homotopy* in the context of perfect foresight simulations? Illustrate this by setting

 $\pi_1 = 2.568436063602094 \times 10^{-7}$  $\pi_2 = 1.593556989906377 \times 10^{-4}$ *π*<sup>3</sup> = 0*.*499739472034583

and running a perfect foresight solver using the above histval block.

8. Simulate the economy when the epidemic is a shock to consumption demand only, i.e. replicate Figures 5 and 6. To this end, calibrate the probabilities according to:

```
1 % calibation targets for shares of pi−terms in T−function in SIR model
2 p_i3_shr_target = 2/3; <br>3 pi1_shr_target = (1-pi3_shr_target); % share of T_0 jump due to consumption-bas
   pi1_shr_target = (1-pi3_shr_target); % share of T_0 jump due to consumption-based infections<br>pi2_shr_target = 0; % share of T_0 jump due to work-based infections
4 pi2_shr_target = 0; % share of T_0 jump due to work−based infections
5 [pi1_final,pi2_final,pi3_final] = ert_model_go_calibrate_pi(250,varepsilon,pir,pid,pi1_shr_target,
         pi2_shr_target,RplusD_target,c_ss,n_ss);
```
9. Simulate the economy when the epidemic is a shock to labor supply only, i.e. replicate Figures 7 and 8. To this end, calibrate the probabilities according to:

```
1 pi3_shr_target = 2/3; % share of T_0 jump due general infections
2 pi1_shr_target = 0; $ share of T_0 jump due to consumption—based infections<br>3 pi2_shr_target = (1—pi3_shr_target); % share of T_0 jump due to work—based infections
                                                % share of T_0 jump due to work-based infections
4 [pi1_final,pi2_final,pi3_final] = ert_model_go_calibrate_pi(250,varepsilon,pir,pid,pi1_shr_target,
         pi2_shr_target,RplusD_target,c_ss,n_ss);
```
10. Simulate the economy when the epidemic is a shock to both consumption demand and labor supply, i.e. replicate Figures 9 and 10. To this end, calibrate the probabilities according to:

```
pi3_shr_target = 2/3; \frac{1}{2} % share of T_0 jump due general infections
2 pi1_shr_target = (1−pi3_shr_target)/2; % share of T_0 jump due to consumption−based infections
3 pi2_shr_target = (1−pi3_shr_target)/2; % share of T_0 jump due to work−based infections
4 [pi1_final,pi2_final,pi3_final] = ert_model_go_calibrate_pi(250,varepsilon,pir,pid,pi1_shr_target,
        pi2_shr_target,RplusD_target,c_ss,n_ss);
```
#### **Hints**

- Appendix [A.2](#page-7-0) contains a helper function to calibrate the probabilities  $\pi_1$ ,  $\pi_2$  and  $\pi_3$ .
- Appendix [A.3](#page-8-0) contains a helper function to plot figures 5, 7, and 9.
- Appendix [A.4](#page-11-0) contains a helper function to plot figures 6, 8, and 10.
- It might help to know that you can have multiple model and var blocks in the same mod file.
- Dynare's #include "SOMEMODILE" directive might be useful.
- set\_param\_value('pi3',pi3\_final) is a useful function to update parameters when you loop over parameters.
- If your solution does not converge, try homotopy for  $\pi_3$ , e.g. start with  $\pi_3/3$ .
- Set the periods option to 500 and the maxit option to 100.

### **References**

- <span id="page-3-1"></span>Adjemian, Stéphane et al. (Jan. 2022). *Dynare: Reference Manual Version 5*. Tech. rep. 72. CEPREMAP. url: <https://ideas.repec.org/p/cpm/dynare/072.html> (visited on 01/21/2021).
- <span id="page-3-0"></span>Eichenbaum, Martin S., Sergio Rebelo, and Mathias Trabandt (July 2022). "Epidemics in the New Keynesian Model". In: *Journal of Economic Dynamics and Control* 140, p. 104334. DOI: [10.1016/](https://doi.org/10.1016/j.jedc.2022.104334) [j.jedc.2022.104334](https://doi.org/10.1016/j.jedc.2022.104334).

### <span id="page-4-0"></span>**A. Helper functions for New Keynesian Epidemic model**

#### <span id="page-4-1"></span>**A.1. ert\_model\_sticky.mod**

progs/replications/Eichenbaum\_Rebelo\_Trabandt\_2022/ert\_model\_sticky.mod

1 % ========================================================================= 2 Stripped down sticky-price version of New Keynesian Model of Eichenbaum, 3 % Rebelo, and Trabandt (2022, JEDC): "Epidemics in the New Keynesian model"  $4 \mid$  % based on the original Dynare replication files kindly provided by the  $5 \n\text{ % authors (downloaded from Mathematics Trabandt's homepage)}\n6 \n\text{ %}$ 6 % −−−−−−−−−−−−−−−−−−−−−−−−−−−−−−−−−−−−−−−−−−−−−−−−−−−−−−−−−−−−−−−−−−−−−−−−− 7 % Willi Mutschler (willi@mutschler.eu)  $8 \begin{array}{|l|} 8 \hline 8 & 2023 \end{array}$  % Version: May 18, 2023 9 % ========================================================================= 10 11 %−−−−−−−−−−−−−−−−−−−−−−−−−−−−−−−−−−−−−−−−−−−−−−−−−−−−−−−−−−−−−−−−−−−−−−−−−% 12 % DECLARE ENDOGENOUS VARIABLES FOR THE STICKY−PRICE ECONOMY 13 %−−−−−−−−−−−−−−−−−−−−−−−−−−−−−−−−−−−−−−−−−−−−−−−−−−−−−−−−−−−−−−−−−−−−−−−−−% 14 var  $15 \mid y$  \${y}\$ (long\_name='output')  $16$  k  $\overline{\phantom{a}}$   $\overline{\phantom{a}}$  $17 \mid n \mid$  \${n}\$ (long\_name='aggregate labor')  $18 \mid w$  \${w}\$ (long\_name='real wage') 19 rk \${r^k}\$ (long\_name='real rental rate of capital')  $20 \mid x$  \${x}\$ (long\_name='investment') 21 c  ${f{c}}$   ${f{c}}$   ${f{s}}$  (long\_name='aggregate consumption') z s  $\frac{1}{2}$  s  $\frac{1}{2}$  s  $\frac{1}{2}$  (long\_name='susceptible')  $23 \mid i \qquad \qquad$   $\sharp \{i\}\$  (long\_name='infected')  $\begin{array}{ccc}\n 24 & r & \text{$ $\$f$} \} \end{array}$  (long\_name='recovered')<br>  $\begin{array}{ccc}\n 25 & \text{ns} & \text{$f$} \text{n} \text{m} \end{array}$ ns  $f(n^s)$ \$ (long\_name='labor supply of susceptibles')<br>ni \${n^i}\$ (long\_name='labor supply of infected')  $\begin{array}{lll}\n 26 & \text{ni} & \text{$f(n^2)$\$ nr  $f(n^r)$ \$ (long\_name='labor supply of recovered') 28 cs  $f(c^s)$ \$ (long\_name='consumption of susceptibles')<br>29 ci \${c^i}\$ (long\_name='consumption of infected') 29 ci  ${\frac{1}{20}}$   ${\frac{1}{20}}$   ${\frac{1}{$ 30 cr \${c^r}\$ (long\_name='consumption of recovered') 31 tau \${\tau}\$ (long\_name='newly infected') 32 lambtilde \${\tilde{\lambda}^b}\$ (long\_name='Lagrange multiplier on household budget') 33 lamtau \${\lambda^\tau}\$ (long\_name='Lagrange multiplier on transmission function') 34 lami \${\lambda^i}\$ (long\_name='Lagrange multiplier on law of motion of infected') 35 lams \${\lambda^s}\$ (long\_name='Lagrange multiplier on law of motion of susceptible') 36 lamr \${\lambda^r}\$ (long\_name='Lagrange multiplier on law of motion of recovered')  $37$  dd  $${d}$ \$  $$$  $38 \mid \text{pop}$   $\text{\${pop\}}\$  (long\_name='population') 39 pbreve \${\breve{p}}\$ (long\_name='inverse price dispersion')  $40 \text{ }$  mc  $$$ {mc}\$ (long\_name='real marginal costs') 41 rr \${rr}\$ (long\_name='real interest rate') 42 Rb \${R^b}\$ (long\_name='nominal interest rate')  $43$  pie  $\{\pi\}\$  (long\_name='inflation') 44 Kf  $$f$ K<sup>of</sup>}\$ (long\_name='auxiliary variable 1 in recursive price setting') 45 F \${F}\$ (long\_name='auxiliary variable 2 in recursive price setting') 46 @#ifdef FLEX\_PRICE\_OUTPUT\_GAP 47 y\_flex \${y^{flex}}\$ (long\_name='output (flex−price)') 48 @#endif  $49$  ;  $50\,$   $51$ 51 %−−−−−−−−−−−−−−−−−−−−−−−−−−−−−−−−−−−−−−−−−−−−−−−−−−−−−−−−−−−−−−−−−−−−−−−−−% 52 % DECLARE MODEL PARAMETERS 53 %−−−−−−−−−−−−−−−−−−−−−−−−−−−−−−−−−−−−−−−−−−−−−−−−−−−−−−−−−−−−−−−−−−−−−−−−−% 54 parameters 55 xi \${\xi}\$ (long\_name='Calvo probability sticky−price economy')  $\begin{array}{lll}\n 56 & \text{rpi} & \text{str$\_\$}\n 57 & \text{rx} & \text{str$\_\$}\n 57 & \text{rx} & \text{str$\_\$}\n 58 & \text{str$\_\$}\n 59 & \text{str$\_\$}\n\end{array}$ 57 rx \${r\_x}\$ (long\_name='Taylor rule coefficient output gap') 58 gam \${\gamma}\$ (long\_name='elasticity in Dixit−Stiglitz aggregator (steady−state gross price markup)') 59 pi1 \${\pi\_1}\$ (long\_name='probability of becoming infected as a result of time spent in consumption activities') 60 pi2 \${\pi\_2}\$ (long\_name='probability of becoming infected as a result of time spent in working interactions') 61 |  $pi3$   $\frac{\{pi3\}}{1}$   $\frac{\{pi3\}}{1}$  (long\_name='probability of becoming infected as a result of random meetings') 62 pir  $\frac{\pi}{2}$   $\frac{\pi}{3}$  (long\_name='probability of recovering from infection') 63 pid  $\{ \pi_d \}$  (long\_name='probability of dying from infection') 64 betta  $\{\beta\}$  (long\_name='discount factor') 65 A \${A}\$ (long\_name='common productivity level') 66 theta \${\theta}\$ (long\_name='weight of labor in utility function')

```
67 alfa ${\alpha}$ (long_name='labor share in production')
 68 delta \frac{1}{6} \frac{1}{6} \frac{1}{6} \frac{1}{6} \frac{1}{6} \frac{1}{6} \frac{1}{6} \frac{1}{6} \frac{1}{6} \frac{1}{6} \frac{1}{6} \frac{1}{6} \frac{1}{6} \frac{1}{6} \frac{1}{6} \frac{1}{6} \frac{1}{6} \frac{1}{6} \frac{1}{6} \frac{1}{6} \frac{1}{6} \\begin{array}{c} 69 \text{ } \text{g}_\text{--} \text{ss} \\ 70 \text{ } \text{inc}\_\text{target} \text{ s} \text{bar}\_\text{++} \text{is} \end{array} (long_name='government spending')
                                                      (long_name='calibration target for income in steady–state')
 71 n_target ${\bar{N}}$ (long_name='calibration target for labor in steady−state')
 72 eta ${\eta}$ (long_name='calibration target for government consumption to GDP ratio')
 73 varepsilon ${\varepsilon}$ (long_name='initial seed of infection (I_0)')
 74 ;
 75
  76 %−−−−−−−−−−−−−−−−−−−−−−−−−−−−−−−−−−−−−−−−−−−−−−−−−−−−−−−−−−−−−−−−−−−−−−−−−%
 77 % STICKY-PRICE MODEL EQUATIONS (ACCORDING TO APPENDIX A)<br>78 %
  78 %−−−−−−−−−−−−−−−−−−−−−−−−−−−−−−−−−−−−−−−−−−−−−−−−−−−−−−−−−−−−−−−−−−−−−−−−−%
 79 predetermined_variables k i s r dd pop;
 80 | model(differentiate_forward_vars);
 81 | [name='1) aggregate supply']
 82 y = pbreve * A * k^(1-alfa) * n^alfa;<br>83 | [name='2) marginal costs']
        [name='2) marginal costs']
 84 \begin{bmatrix} \text{mc} = \text{w}^2 \text{alfa} * \text{rk}^2(1-\text{alfa}) / (A * \text{alfa}^2 \text{alfa} * (1-\text{alfa})^2(1-\text{alfa}) ) ; \\ \text{Iname='3) optimal factor input'1} \end{bmatrix}[name='3) optimal factor input']
 86 \begin{array}{l} \n\end{array} w = mc * alfa * A * n^(alfa-1) * k^(1-alfa);<br>87 | Iname='4) capital accumulation'l
        [name='4) capital accumulation']
 88 k(+1) = (1-delta) * k + x;<br>89 {\text{Image} = '5} aggregate demand
        [name='5) aggregate demand']
 90 y = c + x + g ss;<br>91 [name='6) aggregation
        [name='6) aggregate hours']
 92 n = (s * ns) + (i * ni) + (r * nr);<br>93 {\text{name= '7}} aggregate consumption'l
        [name='7) aggregate consumption']
 94 c = (s * cs) + (i * ci) + (r * cr);<br>95 {\text{name='8}} transmission function for
        [name='8) transmission function for new infections']
 96 \tan \frac{1}{2} tau = pi1 * (s * cs) * (i * ci) + pi2 * (s * ns) * (i * ni) + pi3 * (s * i);
        [name='9) law of motion susceptible population']
 98 s(+1) = s - tau;<br>99 {\text{name}} = 10 {\text{law}} or
        [name='10) law of motion infected population']
100 \begin{array}{l} \text{i}(+1) = \text{i} + \text{tau} - (\text{pir + pid}) * \text{i}; \\ \text{I} & \text{I} & \text{name='11} \end{array}[name='11) law of motion recovered population']
102 \mid r(+1) = r + pir * i;<br>103 [name='12) law of mot
103 [name='12) law of motion deceased population']<br>104 dd(+1) = dd + pid * i:
104 dd(+1) = dd + pid * i;<br>105 [name='13) total nonul
        [name='13) total population']
106 pop(+1) = pop – pid * i;<br>107 [name='14) first order c
        [name='14) first order condition wrt consumption susceptibles']
108 \begin{vmatrix} 1 & / & cs = lambtilde − lamtau * pi1 * (i * ci);<br>109 Iname='15) first order condition wrt consumpt:
        [name='15) first order condition wrt consumption infected']
110 \vert 1 / ci = lambtilde;
111 | [name='16) first order condition wrt consumption recovered']
112 \vert 1 / cr = lambtilde:
113 \vert [name='17) first order condition wrt hours susceptibles']
114 theta * ns = lambtilde * w + lamtau * pi2 * (i * ni);<br>115 | [name='18) first order condition wrt hours infected'l
        [name='18) first order condition wrt hours infected']
116 theta * ni = lambtilde * w;<br>117 [name='19) first order cond
        [name='19) first order condition wrt hours recovered']
118 theta * nr = lambtilde * w;
119 [name='20) first order condition wrt capital']<br>120 [lambda] = \text{beta} * (rk(+1) + 1 - delta) * l120 | lambtilde = betta * ( rk(+1) + 1 – delta ) * lambtilde(+1);<br>121 | [name='21) first order condition wrt newly infected']
        [name='21) first order condition wrt newly infected']
122 ami = lamtau + lams;<br>123 [name='22) first order
        [name='22) first order condition wrt susceptibles']
124 0 = log(cs(+1)) – theta/2 * ns(+1)^2<br>125 + lamtau(+1) * ( pil * cs(+1) * i(+
125 + lamtau(+1) * ( pi1 * cs(+1) * i(+1) * ci(+1)<br>126 + pi2 * ns(+1) * i(+1) * ni(+1)126 + pi2 * ns(+1) * i(+1) * ni(+1)
                                   + pi3 * i(+1)\frac{128}{129}129 + lambtilde(+1) * ( w(+1) * ns(+1) – cs(+1) )<br>130 - lams / betta + lams(+1):
\begin{array}{|l|l|} \hline 130 & -{\text{lams}}/{\text{beta}} + {\text{lams}} (+1); \ \hline \end{array}<br>
\begin{array}{|l|} \hline 131 & \text{Iname} = '23) \hline \end{array} first order condi
        [name='23) first order condition wrt infected']
132 \mid 0 = \log(ci(+1)) - \text{theta}/2 * ni(+1)^2<br>133 + lambtilde(+1) * (w(+1) * ni(+1)
133 + lambtilde(+1) * ( w(+1) * ni(+1) - ci(+1) )<br>134 - lami/betta + lami(+1) * (1 - pir - pid) + l
134 - lami/betta + lami(+1) * (1 - pir - pid) + lamr(+1)*pir;<br>135 \frac{135}{2} [name='24) first order condition wrt recovered']
135 [name='24) first order condition wrt recovered']<br>136 \theta = \log(c(r+1)) - \theta = \frac{1}{2} \cdot \frac{r+1}{2}136 \begin{vmatrix} 0 & = \text{log}(cr(+1)) & - \text{theta}/2 & \text{*} \text{ n}r(+1)^2 \\ + \text{lambda}(c+1) & \text{*} \text{ ( } w(+1) & \text{*} \text{ n}r(+1) \end{vmatrix}137 + lambtilde(+1) * ( w(+1) * nr(+1) – cr(+1) )<br>138 - lamr/betta + lamr(+1):
          - lamr/betta + lamr(+1);
139 [name='25) first order condition wrt bonds']
140 | lambtilde = betta * rr * lambtilde(+1):
141 [name='26) real interest rate']
```

```
142 | rr = Rb / pie(+1);
143 \left[\text{name} = '27\right) recursion nonlinear price setting 1']<br>144 \text{kf} = \text{cam} * \text{mc} * \text{lambda} * \text{v} + \text{theta} * x \text{ i} * \text{nie}144 Kf = gam * mc * lambtilde * y + betta * xi * pie(+1)^(gam/(gam-1)) * Kf(+1);<br>145 Iname='28) recursion nonlinear price setting 2'1
       [name='28) recursion nonlinear price setting 2']
146 F = lambtilde * y + betta * xi * pie(+1)^(1/(gam-1)) *F(+1);<br>147 Iname='29) nonlinear price setting'l
       [name='29) nonlinear price setting']
148 Kf = F * ( ( 1 - xi * pie^(1/(gam-1)) ) / (1 - xi) )^(-(gam-1));<br>149 [name='30) inverse price dispersion']
149 [name='30) inverse price dispersion']<br>150 bbreve^*(-1) = (1-xi) * (1-xi) * p150 pbreve^(-1) = (1-xi) * ( ( 1 - xi * pie^(1/(gam-1)) ) / (1 - xi) )^gam<br>151 + xi * pie^(aam/(aam-1)) / phreve(-1)
151 + xi * pie^(gamma/(gan-1)) / pbreve(-1);<br>152 [name='31) Taylor rule']
\begin{array}{c|c} 152 & \texttt{name='31)} \quad \texttt{Taylor rule'} \\ 153 & \texttt{Rb - STEADY\_STATE(Rb)} \end{array}153 Rb − STEADY_STATE(Rb) = rpi * log( pie / STEADY_STATE(pie) )<br>154 e#ifdef FLEX_PRICE_OUTPUT_GAP
       154 @#ifdef FLEX_PRICE_OUTPUT_GAP
\frac{155}{156} \left| \frac{4}{64} else \right| + rx * log( y / y_flex )
       6#e157 + rx * log( y / steady_state(y) )<br>158 @#endif
       a#endif
159<br>160end;
161
162 %−−−−−−−−−−−−−−−−−−−−−−−−−−−−−−−−−−−−−−−−−−−−−−−−−−−−−−−−−−−−−−−−−−−−−−−−−%
163 % COMMON WEEKLY CALIBRATION (SECTION 3.1, TABLE 8)
164 %−−−−−−−−−−−−−−−−−−−−−−−−−−−−−−−−−−−−−−−−−−−−−−−−−−−−−−−−−−−−−−−−−−−−−−−−−%
165 \begin{array}{ll}\n166 & = 7*0.002/14; & \text{% probability of dying} \\
166 & \text{pir} & = 7/14 - \text{pid}; & \text{% probability of recov}\n\end{array}166 pir = 7/14 - pid; % probability of recovering<br>167 delta = 0.06/52; % capital depreciation rate
167 delta = 0.06/52; % capital depreciation rate<br>168 alfa = 2/3; % labor share
                                           % labor share
169 gam = 1.35; % gross price markup
170 \text{ xi} = 0.98; % Calvo price stickiness<br>171 \text{ roi} = 1.5; % Tavlor rule coefficien
       rpi = 1.5; <br> % Taylor rule coefficient inflation
172 rx = 0.5/52; % Taylor rule coefficient output gap
173 eta = 0.19; % government consumption share of output<br>174 n_target = 28; % hours worked target
174 n_target = 28; % hours worked target<br>175 inc_target = 58000/52; % income target
175 |inc_target = 58000/52; % income target<br>176 betta = 0.98°(1/52): % depreciation
       betta = 0.98^{\circ}(1/52); % depreciation rate
177 varepsilon = 0.001; \frac{177}{2} % initial seed of infection (varepsilon)
178 RplusD_target = 0.60; % total share of people infected and then either 179179 % recovered or dead after epidemic
180
181 %−−−−−−−−−−−−−−−−−−−−−−−−−−−−−−−−−−−−−−−−−−−−−−−−−−−−−−−−−−−−−−−−−−−−−−−−−%
182 % PRE-INFECTION STEADY-STATE
183 %−−−−−−−−−−−−−−−−−−−−−−−−−−−−−−−−−−−−−−−−−−−−−−−−−−−−−−−−−−−−−−−−−−−−−−−−−%
184 pi1 = 0; pi2 = 0; pi3 = 0; % initialize to compute steady-state,<br>185 <br>S these will change depending on epide
                                             % these will change depending on epidemic type
\begin{array}{c|c} 186 & \text{pop}_-ss = 1; * normalize \\ 187 & s_-ss = 1; * no infect \end{array}s=1; % no infections
188 i ss = 0; % no infections
189 \vert r_ss = 0; % no infections
190 ddss = \theta; % no infections
191 \vert y_ss = inc_target; % calibration target
192 n ss = n_target; % calibration target
193 pie_ss = 1; % calibration target
194 pbreve_ss = 1; % law of motion price dispersion<br>195 mc_ss = 1/gam: % recursive price setting. combin
195 mc_ss = 1/gam; % recursive price setting, combined with no inflation steady−state
196 w_ss = mc_ss*alfa*y_ss/n_ss; % optimal labor demand 197 rk_ss = 1/betta-1+delta: % first-order condition wrt
197 rk_ss = 1/betta−1+delta; % first−order condition wrt capital
198 kn_ss = (1−alfa)*w_ss/alfa/rk_ss; % optimal factor input (as a ratio to labor)
       199 yk_ss = (y_ss/n_ss)/kn_ss; % definition output−to−capital ratio
200 A = (y_ss/n_ss)^alfa*yk_ss^(1–alfa); % production function<br>201 k_ss = (y_ss/A/n_ss^alfa)^(1/(1–alfa)); % production funct
       k_ss = (y_ss/A/n_ss^alfa)^(1/(1–alfa)); % production function
202 \timesss = delta*k_ss; % capital accumulation<br>203 a ss = eta*v ss: % target
203 \begin{vmatrix} g\text{-ss} = \text{eta} * y\text{-ss}; & \text{target} \\ c\text{-ss} = y\text{-ss} - x\text{-ss} - g\text{-ss} \end{vmatrix}c_ss = y_ss - x_ss - g_ss; % aggregate demand
205 | ns\_ss = n\_ss; % aggregate labor with no infections
206 \cos 5s = \cos; % aggregate consumption with no infections
207 \tan 207 tau_ss = 0; % transmission function with no infections
208 \vert s_ss = 1; % law of motion susceptibles with no infections
209 \vert i_ss = 0; % law of motion infected with no infections
210 \vert r_ss = 0; % law of motion recovered with no infections<br>211 \vert lambtilde_ss = 1/cs_ss: % first-order condition wrt su
211 | lambtilde_ss = 1/cs_ss; % first-order condition wrt susceptibles<br>212 | ci_ss = cs_ss; % first-order condition wrt infected
      212 ci_ss = cs_ss; % first−order condition wrt infected
213 cr_ss = cs_ss; % first–order condition wrt recovered
214 theta = lambtilde_ss*w_ss/ns_ss; % first order condition wrt hours susceptibles<br>215 ni ss = lambtilde ss*w_ss/theta: % first order condition wrt hours infected
      \frac{1}{2} ni_ss = lambtilde_ss*w_ss/theta; % first order condition wrt hours infected
216 n_{\text{S}} = n_{\text{S}} and \gamma first order condition wrt hours recovered
```

```
217 \, \pm \, value of life
218 | lams_ss = (log(cs_ss)-theta/2*ns_ss^2 + lambtilde_ss*(w_ss*ns_ss-cs_ss) ) / ( 1/betta-1 );<br>219 | lamr ss = (log(cr ss)-theta/2*nr ss^2 + lambtilde_ss*(w_ss*nr ss-cr ss) ) / ( 1/betta-1 );
219 | lamr_ss = (log(cr_ss)-theta/2*nr_ss^2 + lambtilde_ss*(w_ss*nr_ss-cr_ss) ) / ( 1/betta-1 );<br>220 | lami ss = (log(ci ss)-theta/2*ni ss^2 + lambtilde ss*(w_ss*ni ss-ci ss) + pir*lamr_ss) / (
220 | lami_ss = (log(ci_ss)—theta/2*ni_ss^2 + lambtilde_ss*(w_ss*ni_ss—ci_ss) + pir*lamr_ss) / ( 1/betta—1+pir+pid );<br>221 | lamtau ss = lami ss—lams ss: % first order condition wrt newly infected
        lamtau_ss = lami_ss-lams_ss; % first order condition wrt newly infected
222 Rb-ss = pie-ss/betta; % first order condition wrt bonds
223 rr\_ss = Rb\_ss/pie\_ss; % real interest rate
224 % recursion nonlinear price setting (sticky-price)<br>225 Kf_ss = 1/(1-betta*xi)*qam*mc_ss*lambtilde_ss*y_s
225 Kf_ss = 1/(1-betta*xi)*gam*mc_ss*lambtilde_ss*y_ss;<br>226 F ss = 1/(1-betta*xi)*lambtilde_ss*y_ss;
        F=ss = 1/(1-betta*xi)*lambtilde=ss*y_s;\frac{227}{228}228 %−−−−−−−−−−−−−−−−−−−−−−−−−−−−−−−−−−−−−−−−−−−−−−−−−−−−−−−−−−−−−−−−−−−−−−−−−%
229 % display useful calibration targets, ratios and steady-state<br>230 %
230 %−−−−−−−−−−−−−−−−−−−−−−−−−−−−−−−−−−−−−−−−−−−−−−−−−−−−−−−−−−−−−−−−−−−−−−−−−%
231 fprintf('CALIBRATION TARGETS, RATIOS, STEADY-STATE\n');
232 fprintf(' - value of life = %.2f\n', 1/(1-betta)*(log(c_ss)-theta/2*n_ss^2)*c_ss);<br>233 fprintf(' - steady-state real wage = %.2f\n'. w_ss):
                        - steady-state real wage = %.2f\n', w_ss);
234 fprintf(' - value of utility weight of labor = %.2f\n', theta);<br>235 fprintf(' - value of common productivtiy level = %.3f\n', A);
235 fprintf(' - value of common productivtiy level = %.3f\n', A);<br>236 fprintf(' - annualized capital to output ratio = %.2f%\n', k
236 fprintf(' – annualized capital to output ratio = %.2f%%\n', k_ss/(52*y_ss));<br>237 fprintf(' – share of investment as a fraction of y = %.2f%%\n',100*x_ss/y_ss
237 fprintf(' - share of investment as a fraction of y = %.2f%%\n',100*x_ss/y_ss);<br>238 forintf(' - share of consumption as a fraction of y = %.2f%%\n'.100*c_ss/y_ss);
238 fprintf(' - share of consumption as a fraction of y = 8.2f%\\n',100*c_ss/y_ss);<br>239 fprintf(' - share of gov. spending as a fraction of y = 8.2f%\\n',100*q_ss/v_ss
                        - share of gov. spending as a fraction of y = %.2f%\n',100*g_ss/y_ss);
240 fprintf(' - prices change on average %.2f times per year\n', (1/(1-xi))/52)
```
#### <span id="page-7-0"></span>**A.2. ert\_model\_go\_calibrate\_pi.m**

progs/replications/Eichenbaum\_Rebelo\_Trabandt\_2022/ert\_model\_go\_calibrate\_pi.m

```
1 function [pi1,pi2,pi3] = ert_model_go_calibrate_pi(HH,varepsilon,pir,pid,pi1_shr_target,pi2_shr_target,RplusD_target,
          c_ss,n_ss)
 2 % function [pi1,pi2,pi3] = ert_model_go_calibrate_pi(HH,varepsilon,pir,pid,pi1_shr_target,pi2_shr_target,RplusD_target
          ,c_ss,n_ss)
 3 % −−−−−−−−−−−−−−−−−−−−−−−−−−−−−−−−−−−−−−−−−−−−−−−−−−−−−−−−−−−−−−−−−−−−−−−−−
 4 \mid % calibrates probabilities to get infected in the SIR model in
 5 % Eichenbaum, Rebelo, Trabandt (2022, JEDC): "Epidemics in the New Keynesian model"
 6 \times based on go_calibrate_pi.m and calibrate_pi.m from the original Dynare replication files
 7 % kindly provided by the authors (downloaded from Mathias Trabandt's homepage)
 8 % −−−−−−−−−−−−−−−−−−−−−−−−−−−−−−−−−−−−−−−−−−−−−−−−−−−−−−−−−−−−−−−−−−−−−−−−−
9 % INPUTS
10 % − HH [integer] horizon of simulation<br>11 % − varepsilon indoublel initial seed of infect
                            [double] initial seed of infection
12 |a - b| [double] probability of recovering from infection
13 % − pid [double] probability of dying from infection
14 % − pi1_shr_target [double] share of T_0 jump due to consumption−based infections
15 % − pi2_shr_target [double] share of T_0 jump due to work−based infections
                            [double] total share of people infected and then either recovered or dead after epidemic
17 % − c_ss [double] pre-infection steady-state of consumption<br>18 % − n_ss [double] pre-infection steady-state of hours worke
18 % − n_ss [double] pre-infection steady-state of hours worked<br>19 %
19 % −−−−−−−−−−−−−−−−−−−−−−−−−−−−−−−−−−−−−−−−−−−−−−−−−−−−−−−−−−−−−−−−−−−−−−−−−
20 \begin{array}{c} \n\text{?} \text{9} \text{ } \text{OUTPUTS} \\
\text{21} \text{ } \text{ } \text{8} \text{ } - \text{pi1} \n\end{array}21 \frac{1}{8} − pi1 [double] probability of becoming infected as a result of time spent in consumption activities<br>22 \frac{1}{8} − ni2 [double] probability of becoming infected as a result of time spent in working interactio
     22 % − pi2 [double] probability of becoming infected as a result of time spent in working interactions
23 % − pi3 [double] probability of becoming infected as a result of random meetings 24 %
24 % −−−−−−−−−−−−−−−−−−−−−−−−−−−−−−−−−−−−−−−−−−−−−−−−−−−−−−−−−−−−−−−−−−−−−−−−−
25 \frac{1}{8} Willi Mutschler (willi@mutschler.eu)<br>26 \frac{1}{8} Version: Mav 18. 2023
     26 % Version: May 18, 2023
27 % =========================================================================
\frac{28}{29}29 \frac{1}{8} pi1, pi2, and pi3 have different scales, so we re-scale pi1 and pi2<br>30 \frac{1}{8} such that they have the same scale as pi3 (e.g. pi3=0.4997)
     30 % such that they have the same scale as pi3 (e.g. pi3=0.4997)
31 % we then optimize over [pi1*scale1; pi2*scale2; pi3]<br>32 scale1 = 1e6: % scale of pi1 for numerical solver as
     scale1 = 1e6; % scale of pil for numerical solver as we expect very tiny pil,33 % e.g. pi1=2.5648*1e–7 and pi1*scale1=0.2565<br>34 scale2 = 1e3: % scale of pi2 for numerical solver as we exp
     scale2 = 1e3; % scale of pi2 for numerical solver as we expect very small pi2,35 % e.g. pi2=1.5936*1e−4 and then pi2*scale2=0.1594
36
37 opts_fsolve = optimoptions('fsolve','Display','iter','TolFun',1e−7,'MaxFunctionEvaluations',1e5,'MaxIterations',4e3);
38
39 [sol,~,exitflag] = fsolve(@calibrate_pi, [0.2;0.2;0.2], opts_fsolve,..
40 HH,varepsilon,pir,pid,pi1_shr_target,pi2_shr_target,RplusD_target,c_ss,n_ss,scale1,scale2);
41 \vert if exitflag-=1
42 error('fsolve could not calibrate the SIR model');
```

```
43 else
44 [err,pi1,pi2,pi3,RnotSIR] = calibrate_pi(sol,HH,varepsilon,pir,pid,pi1_shr_target,pi2_shr_target,RplusD_target,
                   c_ss,n_ss,scale1,scale2);
45
46 disp(['Max. abs. error in calibration targets:',num2str(max(abs(err)))]);
47 disp([' ']);
48 pil=sol(1)/scale1
\begin{array}{c|c} 49 & \text{pi2} = \text{sol}(2) / \text{scale2} \\ 50 & \text{pi3} = \text{sol}(3) \end{array}pi3 = sol(3)\begin{array}{c|c} 51 & \textbf{RnotSIR} \\ 52 & \textbf{end} \end{array}end
53
54 % helper function
55 function [err,pi1,pi2,pi3,RnotSIR,I,S,D,R,T] = calibrate_pi(pi_quess,HH,varepsilon,pir,pid,pi1_shr_target,
             pi2_shr_target,RplusD_target,C_ss,N_ss,scale1,scale2)
\begin{array}{c|c} 56 & \text{8back out initial guesses} \\ 57 & \text{pi1=pi_quess(1)/scale1; p} \end{array}pil=pi_quess(1)/scale1; pi2=pi_quess(2)/scale2; pi3=pi_quess(3);
58 |%pre—allocate<br>59 |T=NaN*ones(HH
\frac{1}{100} \frac{1}{1000} \frac{1}{1000} \frac{1}{1000} \frac{1}{1000} \frac{1}{1000} \frac{1}{1000} \frac{1}{1000} \frac{1}{1000} \frac{1}{1000} \frac{1}{1000} \frac{1}{1000} \frac{1}{1000} \frac{1}{1000} \frac{1}{1000} \frac{1}{1000} \frac{1}{1000} %initial conditions
61 | I(1)=varepsilon; S(1)=1-I(1); D(1)=0; R(1)=0;
62 %iterate on SIR model equations
63 | for i=1:1:HH
64 T(j,1)=pi1*S(j)*C_s^s^2*I(j)+pi2*S(j)*N_s^s^2*I(j)+pi3*S(j)*I(j);<br>65 S(j+1,1)=S(j)-T(j);S(j+1,1)=S(j)-T(j);66 I(j+1,1)=I(j)+T(j)-(pir+pid)*I(j);<br>67 R(j+1,1)=R(j)+pir*I(j);67 <br>R(j+1,1)=R(j)+pir*I(j);<br>D(j+1,1)=D(j)+pid*I(j);
68 D(j+1,1)=D(j)+pid*I(j);end
70 %calculate equation residuals for target equations (16) and (17) in paper
71 err(1) = pil_shr_target-(pil*C_ss^2)/(pil*C_ss^2+pi2*N_ss^2+pi3);<br>72 err(2) = pi2_shr_target-(pi2*N_ss^2)/(pil*C_ss^2+pi2*N_ss^2+pi3);
72 err(2) = pi2_shr_target-(pi2*N_ss^2)/(pi1*C_ss^2+pi2*N_ss^2+pi3);<br>73 err(3) = RplusD_target-(R(end)+D(end));
73 err(3) = RplusD_target-(R(end)+D(end));<br>74 RnotSIR=T(1)/I(1)/(pir+pid);
74 RnotSIR=T(1)/I(1)/(pir+pid);<br>75 end % calibrate pi end
      end % calibrate_pi end
76
77 end % Eichenbaum_Rebelo_Trabandt_2022_go_calibrate_pi end
```
#### <span id="page-8-0"></span>**A.3. ert\_model\_plot\_agg\_results.m**

progs/replications/Eichenbaum\_Rebelo\_Trabandt\_2022/ert\_model\_plot\_agg\_results.m

```
1 function ert_model_plot_agg_results(epidemic_type,M_,oo_,flex_price)
     2 % function ert_model_plot_agg_results(epidemic_type,M_,oo_,flex_price)
 3 % −−−−−−−−−−−−−−−−−−−−−−−−−−−−−−−−−−−−−−−−−−−−−−−−−−−−−−−−−−−−−−−−−−−−−−−−−
 4 \mid % create plots of aggregate variables from the New Keynesian Model of
 5 % Eichenbaum, Rebelo, Trabandt (2022, JEDC): "Epidemics in the New Keynesian model"
 6 \frac{1}{8} based on plot_agg_results.m from the original Dynare replication files 7 \frac{1}{8} kindly provided by the authors (downloaded from Mathias Trabandt's hom
    7 % kindly provided by the authors (downloaded from Mathias Trabandt's homepage)
 8 % −−−−−−−−−−−−−−−−−−−−−−−−−−−−−−−−−−−−−−−−−−−−−−−−−−−−−−−−−−−−−−−−−−−−−−−−−
 9 |% INPUTS
10 % − epidemic_type [string] type of epidemic, possible values:
11 % "demand", "supply", "both"
12 % − M_ [structure] Dynare's model structure<br>13 % - oo_ [structure] Dynare's results structure
                          [structure] Dynare's results structure
14 % − flex_price [boolean] indicator whether to also plot flex−price model
15 % −−−−−−−−−−−−−−−−−−−−−−−−−−−−−−−−−−−−−−−−−−−−−−−−−−−−−−−−−−−−−−−−−−−−−−−−−
16 % Willi Mutschler (willi@mutschler.eu)
17 |% Version: May 18, 2023
18 % =========================================================================
19
20 |% common settings for plots
21 | fsize = 12;
\begin{array}{ccc} 22 \\ 23 \end{array} horz = 100;<br>23 time = 0:1:
    time = 0:1:horz-1;24
\begin{array}{c|c} 25 & * \text{ title for figure} \\ 26 & \text{if evidence} \end{array}if epidemic_type == "demand"
27 Strtitle = "Epidemic as a shock to consumption demand.";
28 elseif epidemic_type == "supply"
29 strtitle = "Epidemic as a shock to labor supply.";
30 elseif epidemic_type == "both"
31 strtitle = "Epidemic as a shock to both consumption demand and labor supply.";
```

```
32 end
 33 figure('name',strtitle,'units','normalized','outerposition',[0 0 0.75 0.75]);
 \frac{34}{35}35 % Nominal Interest Rate
 36 Rb_ss = oo_.steady_state(M_.endo_names=="Rb");
 37 Rb = 00.endo_simul(M_.endo_names=="Rb",:);
 38 subplot(3,3,1);
 \frac{39}{40} hold on;
 40 \left[\text{plot}(\text{time}(1:\text{end}-1),0*\text{100}*(Rb(2:\text{horz}))\right]\cdot{}^{52-1}+100*(Rb\cdot{}^{52-1}),\text{'m:'},\text{'LineWidth'},1.5);<br>41 \left[\text{plot}(\text{time}(1:\text{end}-1),100*(Rb(2:\text{horz}))\right]\cdot{}^{52-1},\text{'h='}!\cdot\left[\text{timeWidth'}\right]41 | plot(time(1:end−1),100*((Rb(2:horz)).^52−1),'b−','LineWidth',2);<br>42 | if flex_price
 \frac{42}{43} if flex_price<br>Rb_flex =
              Rb_flex = oo<sub>-</sub>.endo_simul(M_.endo_names=="Rb_flex",:);
 44 plot(time(1:end−1),100*((Rb_flex(2:horz)).^52−1),'r—','LineWidth',2);<br>45 end
        end
 46 hold off:
 \frac{47}{48} box off;
        48 title('Nominal Interest Rate','FontSize',fsize);
 49 \left\{\n \begin{array}{l}\n \text{xlabel('Weeks', 'FontSize', fsize)};\n \text{xticks(0:20:80)};\n \text{vlabel('in %')}:\n \end{array}\n \right.\begin{array}{|l|} 50 & \text{ylabel('in } \%') \end{array};<br>51 set(qca, 'FontSi
        set(qca,'FontSize',fsize);
 52 axis tight;
 53
 54 % Inflation
 55 pie_ss = oo_.steady_state(M_.endo_names=="pie");<br>56 pie = oo .endo simul(M .endo names=="pie".:):
        pie = oo.endo_simul(M_.endo_names=="pie",:);
 \begin{array}{c|c} 57 & \textsf{subplot}(3,3,2); \\ 58 & \textsf{hold on}: \end{array}hold on:
 59 \left| \text{plot}(\text{time}(1:\text{end}-1),0*\text{100}((\text{pie}(2:\text{horz})).\text{°52}-1)+100*(\text{pie}\_ss.\text{°52}-1),\text{'m:'},\text{LineWidth'},1.5); \right|<br>60 | plot(time(1:end-1).100*((pie(2:horz)).^52-1),'b-','lineWidth'.2);
 60 \left| \text{plot}(\text{time}(1:\text{end}-1),100*((\text{pie}(2:\text{horz})).\text{°52}-1), \text{'}b-', \text{'}LineWidth}, 2); \right|<br>61 if flex price
        if flex price
 62 pie_flex = 00_.endo_simul(M_.endo_names=="pie_flex",:);
 63 plot(time(1:end−1),100*((pie_flex(2:horz)).^52−1),'r—','LineWidth',2);<br>64 end
        end
 65 hold off;<br>66 hox off:
        box off;
 67 title('Inflation','FontSize',fsize);
 68 xlabel('Weeks','FontSize',fsize); xticks(0:20:80);
 \begin{array}{c|c} 69 & \text{ylabel('in } \% \\ 70 & \text{set(aca.'FontS)} \end{array}set(gca,'FontSize',fsize);
 71 axis tight;
 \begin{array}{c} 72 \\ 73 \end{array}\begin{array}{c|c} 73 & \text{% GDP} \\ 74 & \text{y}_- \text{ss} \end{array}y_{-}ss = oo_{-}.steady_{-}state(M_{-}.endo_{-}names=="y");
 75 \mid y = \text{oo}.endo_simul(M_.endo_names=="y",:);
 \begin{array}{c|c} 76 & \textsf{subplot}(3,3,3); \\ 77 & \textsf{hold on}; \end{array}\begin{array}{c|c} 77 \\ 78 \end{array} hold on;
 78 plot(time(1:end-1),0*100*(y(2:horz)-y_ss)/y_ss,'m:','LineWidth',1.5);<br>79 plot(time(1:end-1),100*(y(2:horz)-y_ss)/y_ss,'b-','LineWidth',2);
 79 plot(time(1:end−1),100*(y(2:horz)−y_ss)/y_ss,'b−','LineWidth',2);<br>80 if flex_price
        if flex_price
 81 y_flex = oo_.endo_simul(M_.endo_names=="y_flex",:);
 82 plot(time(1:end−1),100*(y_flex(2:horz)-y_ss)/y_ss,'r--','LineWidth',2);<br>83 end
        end
 \begin{array}{c|c} 84 & \text{hold off;} \\ 85 & \text{box off:} \end{array}box off:
 86 title('GDP', 'FontSize', fsize);
 87 | xlabel('Weeks', 'FontSize', fsize); xticks(0:20:80);
 88 ylabel('in % dev from init ss')
 89 set(gca, 'FontSize', fsize);
 90 axis tight;
 91
 92 \begin{array}{l} 92 \\ 3 \end{array} \begin{array}{l} 25 \\ -55 \end{array} = 00...
        c<sub>ss</sub> = oo<sub>-</sub>.steady_state(M.endo_names=="c");
 94 c = 00 endo simul(M endo names=="c",:);
 95 | subplot(3,3,4);
 96 hold on:
 97 \rholot(time(1:end−1),0*100*(c(2:horz)−c_ss)/c_ss,'m:','LineWidth',1.5);<br>98 plot(time(1:end−1) 100*(c(2:horz)−c_ss)/c_ss 'b−' 'LineWidth' 2);
 98 \left| \text{plot}(\text{time}(1:\text{end}-1),100*(c(2:\text{horz})-c\_ss)/c\_ss, 'b-', 'LineWidth', 2) ; \right|if flex_price
100 c_flex = oo_.endo_simul(M_.endo_names=="c_flex",:);<br>101 mlot(time(1:end-1).100*(c_flex(2:horz)-c_ss)/c_ss.'
        plot(time(1:end-1),100*(c_flex(2:horz)-c_ss)/c_ss,'r-−','LineWidth',2);<br>end
102103 hold off;
104 box off;
105 title('Consumption','FontSize',fsize);
106 | xlabel('Weeks','FontSize',fsize); xticks(0:20:80);
```

```
107 | ylabel('in % dev from init ss')
\frac{108}{109} set(gca, 'FontSize', fsize);
       axis tight;
110
111 % Hours
112 | n_ss = oo_.steady_state(M_.endo_names=="n");
113 | n = oo_.endo_simul(M_.endo_names=="n",:);
114 subplot(3,3,5);<br>115 hold on;
       hold on;
116 |plot(time(1:end-1),0*100*(n(2:horz)-n_ss)/n_ss,'m:','LineWidth',1.5);<br>117 |plot(time(1:end-1),100*(n(2:horz)-n_ss)/n_ss,'b-','LineWidth',2);
117 plot(time(1:end−1),100*(n(2:horz)−n_ss)/n_ss,'b−','LineWidth',2);
       if flex price
119 n_flex = oo_ -endo_ -simul(M_ -endo_ -name == "n_flex",:);<br>120 plot(time(1:end-1).100*(n_flex(2ihorz)-n_ss)/n_sss,'plot(time(1:end−1),100*(n_flex(2:horz)−n_ss)/n_ss,'r—','LineWidth',2);<br>end
121\frac{122}{123} hold off;
      \vert box off;
124 | title('Hours', 'FontSize', fsize);
125 |xlabel('Weeks','FontSize',fsize); xticks(0:20:80);
126 ylabel('in % dev from init ss')
127 \left| \frac{\text{set}(\text{gca}, \text{'FontSize'}, \text{fsize})}{\text{axis } \text{tight}} \right|axis tight:
129
130 \text{\% Investment}\x<sub>-SS</sub> = oo_.s
       x_s = 00.steady_state(M.endo_names=="x");
\begin{array}{c|c} 132 & x = \text{oo} \text{ .endo\_simul (M...endo\_names=="x", :)}; \\ 133 & \text{subplot}(3.3.6): \end{array}\vert subplot(3,3,6);
134 hold on;
135 plot(time(1:end-1),0*100*(x(2:horz)-x_ss)/x_ss,'m:','LineWidth',1.5);<br>136 plot(time(1:end-1).100*(x(2:horz)-x_ss)/x_ss.'b-','LineWidth'.2);
136 plot(time(1:end−1),100*(x(2:horz)−x_ss)/x_ss,'b−','LineWidth',2);<br>137 if flex price
       if flex price
138 x_flex = oo_ -endo_ -simul(M_ -endo_ -name == "x_flex",:);<br>139 plot(time(1:end-1), 100*(x_flex(2:horz)-x_sss)/x_sss,'139 plot(time(1:end−1),100*(x_flex(2:horz)−x_ss)/x_ss,'r—','LineWidth',2);<br>140 end
\begin{array}{c|c} 140 & \text{end} \\ 141 & \text{hold} \end{array}hold off;
142 box off;
143 title('Investment','FontSize',fsize);<br>144 xlabel('Weeks','FontSize',fsize); xti
       xlabel('Weeks','FontSize',fsize); xticks(0:20:80);
145 vlabel('in % dev from init ss')
146 \left| \begin{array}{c} \text{set(gca,'FontSize',fsize)} \\ \text{axis tight;} \end{array} \right|axis tight;
148
149
150 % Real Interest Rate
151 rr\_ss = 00.steady_state(M_.endo_names=="rr");<br>152 rr = 00.endo_simul(M_.endo_names=="rr".:);
152 \text{ rr} = \text{oo}\_\text{c} endo_simul(M_.endo_names=="rr",:);<br>153 subplot(3.3.7):
       subplot(3.3.7):154 hold on;
155 plot(time(1:end−1),0*100*((rr(2:horz)).^52−1)+100*(rr_ss.^52−1),'m:','LineWidth',1.5);<br>156 plot(time(1:end−1) 100*((rr(2:horz)).^52−1) 'b−' 'LineWidth' 2);
156 plot(time(1:end−1),100*((rr(2:horz)).^52−1),'b−','LineWidth',2);<br>157 if flex price
       if flex_price
158 rr_flex = 00_.endo_simul(M_.endo_names=="rr_flex",:);<br>159 plot(time(1:end-1).100*((rr flex(2:horz)).^52-1) 'r
       plot(time(1:end−1),100*((rr_flex(2:horz)).^52−1),'r—','LineWidth',2);<br>end
160
161 hold off:
162 box off;
163 title('Real Interest Rate', 'FontSize', fsize);
164 xlabel('Weeks','FontSize',fsize); xticks(0:20:80);
165 ylabel('in %');
166 set(qca,'FontSize',fsize);
167 axis tight:
168
       % Infected
170 \mid i = \text{oo}.endo_simul(M_.endo_names=="i",:);
171 subplot(3,3,8);
172 hold on;
173 plot(time,100*i(1:horz),'b−','LineWidth',2);<br>174 if flex_price
       if flex_price
175 i_flex = oo_.endo_simul(M_.endo_names=="i_flex",:);
       plot(time,100*i_flex(1:horz),'r—','LineWidth',2);<br>end
177
178 hold off;
179 box off;
180 title('Infected','FontSize',fsize);
181 | xlabel('Weeks','FontSize',fsize); xticks(0:20:80);
```

```
182 | ylabel('in % dev from init pop')
183 \left| \begin{array}{c} \text{set(gca,'FontSize', fsize)} \\ \text{axis tiant:} \end{array} \right|axis tight;
185
186 \begin{vmatrix} 8 & \text{Deaths} \\ 187 & \text{dd} = 0 \\ 0 & \text{dd} \end{vmatrix}dd = oo_-\text{.endo\_simul}(M_-\text{.endo}\text{...}names=="dd",:);188 subplot(3,3,9);
\begin{matrix} 189 \\ 190 \end{matrix} hold on;
190 \left| \text{plot}(\text{time},100*\text{dd}(1:\text{horz}), 'b-', 'LineWidth', 2); \right|<br>191 \left| \text{if} \text{flex price} \right|\begin{array}{|l|l|}\n 191 & \text{if flex\_price} \\
 192 & \text{dd\_flex} = \\
 \end{array}192 dd_flex = 00.endo_simul(M_.endo_names=="dd_flex",:);<br>193 plot(time,100*dd_flex(1:horz),'r—','LineWidth',2);
          plot(time,100*dd_flex(1:horz),'r—','LineWidth',2);<br>end
194
195 hold off;
196 box off;
197 title('Deaths', 'FontSize', fsize);<br>198 xlabel('Weeks', 'FontSize', fsize);
         xlabel('Weeks','FontSize',fsize); xticks(0:20:80);
199 \vert ylabel('in % dev from init pop')<br>200 \vert set(gca, 'FontSize', fsize);
200 \begin{array}{|l|l|}\n set(gca, 'FontSize', fsize);<br>
201 axis tight;
         axis tight:
\frac{202}{203}\begin{array}{|c|c|c|}\n\hline\n203 & \text{if flex-price<br>leq & \text{leq} & \text{de} & \text{I}\n\end{array}204 legend('New Keynesian Model (Sticky Prices)','Model with Flexible Prices','Location','best');
\begin{array}{c|c} 205 & \text{legend boxoff} \ \hline 206 & \text{end} \end{array}206
\frac{207}{208}if epidemic_type == "demand"
209 suptitle("Figure 5: " + strtitle);
210 elseif epidemic_type == "supply"<br>211 suptitle("Figure 7: " + strt
                 2.2 suptitle("Figure 7: " + strtitle);
212 elseif epidemic_type == "both"
213 suptitle("Figure 9: " + strtitle);<br>214 end
214
```
### <span id="page-11-0"></span>**A.4. ert\_model\_plot\_by\_type\_results.m**

progs/replications/Eichenbaum\_Rebelo\_Trabandt\_2022/ert\_model\_plot\_by\_type\_results.m

```
1 function ert_model_plot_by_type_results(epidemic_type,M_,oo_)
 2 \frac{2}{3} % function ert_model_plot_by_type_results(epidemic_type,M_,oo_)<br>3 %
 3 % −−−−−−−−−−−−−−−−−−−−−−−−−−−−−−−−−−−−−−−−−−−−−−−−−−−−−−−−−−−−−−−−−−−−−−−−−
 4\; \, \!\!* create plots of consumption and hours by population type from the New Keynesian Model of
 5 % Eichenbaum, Rebelo, Trabandt (2022, JEDC): "Epidemics in the New Keynesian model"
 6 \times 6 % based on plot_by_type_results.m from the original Dynare replication files 7 \times 6 kindly provided by the authors (downloaded from Mathias Trabandt's homepage
    7 % kindly provided by the authors (downloaded from Mathias Trabandt's homepage)
 8 % −−−−−−−−−−−−−−−−−−−−−−−−−−−−−−−−−−−−−−−−−−−−−−−−−−−−−−−−−−−−−−−−−−−−−−−−−
 9 % INPUTS
10 % − epidemic_type [string] type of epidemic, possible values:<br>11 % demand", "supply", "both"
    11 % "demand", "supply", "both"
12 % − M_ [structure] Dynare's model structure
13 % − oo_ [structure] Dynare's results structure
14 \quad | \15 S Willi Mutschler (willi@mutschler.eu)
16 % Version: May 18, 2023
17 % =========================================================================
\frac{18}{19}19 % common settings for plots
20 \vert fsize = 12;
21 | horz = 100;<br>22 | time = 0:1:
     time = 0:1:horz-1:
23
24 \frac{1}{25} if epidemic_type =
    if epidemic_type == "demand"
26 strtitle = "Response of consumption and hours when epidemic is a shock to demand";<br>27 elseif epidemic type == "supply"
    elseif epidemic_type == "supply"
28 strtitle = "Response of consumption and hours when epidemic is a shock to supply";
29 elseif epidemic_type == "both"<br>30 strtitle = "Response of co
         strtitle = "Response of consumption and hours when epidemic is a shock to both demand and supply";
31 end
32 figure('name',strtitle,'units','normalized','outerposition',[0 0 0.75 0.75]);
33
34 % Consumption by Type
35 \mid c\_ss = 00.steady_state(M_.endo_names=="c");
```

```
36 \mid cs = oo.endo_simul(M_.endo_names=="cs",:);
\begin{cases} 37 & \text{ci} = \text{oo\_endo\_simul}(\text{M\_endo\_names} == "ci", :); \\ 38 & \text{cr} = \text{oo\_endo\_simul}(\text{M\_endo\_names} == "cr", :); \end{cases}38 cr = oo<sub>-</sub>endo<sub>-</sub>simul(M<sub>-</sub>.endo<sub>-</sub>names=="cr",:);<br>39 subplot(1,2,1);
        subplot(1,2,1);40 hold on:
41 \vert plot(time(1:end-1),100*(cs(2:horz)-c_ss)/c_ss,'r-−','LineWidth',2);<br>42 nlot(time(1:end-1) 100*(ci(2:horz)-c_ss)/c_ss_'k-_'_'LineWidth'_2);
42 plot(time(1:end−1),100*(ci(2:horz)−c_ss)/c_ss,'k−.','LineWidth',2);<br>43 plot(time(1:end−1),100*(cr(2:horz)−c_ss)/c_ss,'m:','LineWidth',2);
43 \vertplot(time(1:end-1),100*(cr(2:horz)-c_ss)/c_ss,'m:','LineWidth',2);<br>44 plot(time(1:end-1),0*time(1:end-1),'b-','LineWidth',1);
44 \left| \text{plot}(\text{time}(1:\text{end}-1),0*\text{time}(1:\text{end}-1),\text{'b}-',\text{'LineWidth'},1);<br>45 hold off
\frac{45}{46} hold off:
\frac{46}{47} box off;
 47 | title('Consumption by Type', 'FontSize', fsize);
 48 ylabel('% Dev. from Initial Steady State','FontSize',fsize);
49 xlabel('Weeks', 'FontSize', fsize);<br>50 set(\text{aca,'FontSize', fsize)}set(qca,'FontSize',fsize);
51 | legend('Susceptibles', 'Infected', 'Recovered', 'Location', 'SouthEast');<br>52 | legend boxoff
        legend boxoff
53
\begin{array}{c|c}\n54 & * & \text{Hours by Type} \\
55 & n\_ss = \text{oo}_\text{-} \text{.} \text{stea}\n\end{array}n\_ss = 00.steady_state(M_.endo_names=="n");
56 ns = oo<sub>-</sub>.endo_simul(M<sub>-</sub>.endo_names=="ns",:);<br>57 ni = oo<sub>-</sub>.endo_simul(M<sub>-</sub>.endo_names=="ni".:);
        ni = oo_-\text{.endo\_simul}(M_-\text{.endo}\text{...}names=="ni",:);58 \text{ hr} = 90 \text{ .endo} \sinh(M \text{ .endo} \text{ names} == "nr" :):\begin{array}{c|c} 59 & \textsf{subplot}(1,2,2); \\ 60 & \textsf{hold on}: \end{array}hold on;
61 \left| \text{plot}(\text{time}(1:\text{end}-1),100*(\text{ns}(2:\text{horz})-\text{ns})/\text{n} - \text{ss},\text{'r}-\text{'},\text{'LineWidth'},2); \right|<br>62 \left| \text{plot}(\text{time}(1:\text{end}-1),100*(\text{ni}(2:\text{horz})-\text{n} - \text{ss})/\text{n} - \text{ss},\text{'k}-\text{'},\text{'lineWidth'},2); \right|62 \vertplot(time(1:end-1),100*(ni(2:horz)-n_ss)/n_ss,'k-.','LineWidth',2);<br>63 \vertplot(time(1:end-1),100*(nr(2:horz)-n_ss)/n_ss,'m:','LineWidth',2);
63 \vertplot(time(1:end-1),100*(nr(2:horz)-n_ss)/n_ss,'m:','LineWidth',2);<br>64 plot(time(1:end-1),0*time(1:end-1),'b-','LineWidth',1);
64 plot(time(1:end−1),0*time(1:end−1),'b−','LineWidth',1);<br>65 hold off
        hold off
66 box off:
67 title('Hours by Type','FontSize',fsize);<br>68 ylabel('% Dev. from Initial Steady State
68 ylabel('% Dev. from Initial Steady State','FontSize',fsize);
69 xlabel('Weeks', 'FontSize', fsize);<br>70 set(aca, 'FontSize', fsize):70 set(gca, 'FontSize', fsize);<br>71 legend('Susceptibles', 'Inf
71 legend('Susceptibles','Infected','Recovered','Location','best');
        legend boxoff
73
74 if epidemic_type == "demand"<br>75 suptitle("Figure 6: " +
75 suptitle("Figure 6: " + strtitle);<br>76 elseif epidemic_type == "supply"
\begin{array}{|l|l|} \hline 76 & \text{elseif epidemic_type == "supply"} \\ \hline 77 & \text{splitle("Figure 8: " + strt)} \end{array}77 suptitle("Figure 8: " + strtitle);<br>
78 elseif epidemic_type == "both"
78 elseif epidemic_type == "both"<br>79 suptitle("Figure 10: " + s
                suptitle("Figure 10: " + strtitle);
80 end
```
## **A. Solutions**

#### **1 Solution to [Case Study Eichenbaum, Rebelo and Trabandt \(2022, JEDC\): Epidemics](#page-2-0) [in the New Keynesian model](#page-2-0)**

2. Let's use Dynare's #include "ert\_model\_sticky.mod" directive to read in the sticky-price mod file into another mod file that just computes the steady-state. Note that during calibration all values for the pre-infection steady-state are already computed (with a subindex \_ss), so we can simply put that into an initval block:

progs/replications/Eichenbaum\_Rebelo\_Trabandt\_2022/ert\_model\_sticky\_steady.mod

```
1 % =========================================================================
 2 |% Computes the steady—state of the sticky—price New Keynesian Model of
 3 % Eichenbaum, Rebelo, and Trabandt (2022, JEDC): "Epidemics in the New
 4 |% Keynesian model".
 5 % This illustrates using the include directive of Dynare's preprocessor.
 6 % −−−−−−−−−−−−−−−−−−−−−−−−−−−−−−−−−−−−−−−−−−−−−−−−−−−−−−−−−−−−−−−−−−−−−−−−−
 7 % Willi Mutschler (willi@mutschler.eu)
8 % Version: May 18, 2023
 9 % =========================================================================
10
11 @#include "ert_model_sticky.mod"
12
13 %−−−−−−−−−−−−−−−−−−−−−−−−−−−−−−−−−−−−−−−−−−−−−−−−−−−−−−−−−−−−−−−−−−−−−−−−−%
14 % compute initial pre−infection steady−state
15 %−−−−−−−−−−−−−−−−−−−−−−−−−−−−−−−−−−−−−−−−−−−−−−−−−−−−−−−−−−−−−−−−−−−−−−−−−%
16 initval;
17 \mid y = y\_ss;18 k = k ss;
19 \mid n = n_ss;
20 \mid w = w_ss:
21 \vert rk = rk_ss;
22 \times = \times -ss;<br>23 c = c ss:
    c = c ss:
24 s = s_ss;
25 \mid i = i_ss;
26 r = r ss:
27 ns = ns ss;
28 \ln i = ni ss;
29 | nr = nr_ss;
30 \text{ cs} = \text{cs} - \text{ss};
31 ci = ci_ss;
32 cr = cr_ss;
33 \tan = \tan\pi s:
34 | lambtilde = lambtilde_ss;
35 amtau = lamtau_ss;
36 | lami = lami_ss;
37 | lams = lams_ss;
38 amr = lamr_ss;<br>39 dd = dd ss:
    ab = db ss;
40 pop = pop_ss;
41 pbreve = pbreve_ss:
42 \text{ } mc = mc_ss:
43 | rr = rr_ss;
44 Rh = Rh ss:
45 pie = pie_ss;
46 Kf = Kf_ss;<br>47 F = F ss:
   F = F ss;
48 end;
49 resid;
50 steady:
```
3. In the paper the state variables capital, infected, susceptible, recovered, deceased and population have a "beginning-of-period" timing convention, whereas Dynare requires these variables to be "end-of-period". One could either lag all occurrences manually in the model equations, or use "predetermined variables" such that Dynare's preprocessor does this transformation of timing. This is personal preference, but using "predetermined variables" makes the equations appear more in line with the paper.

- 4. This is basically a copy & paste exercise combined with the #include directive. First, let's create a mod file for the flex-price economy called "ert\_model\_flex.inc"
	- **–** Copy and paste the variable declarations and model equations of ert\_model\_sticky.mod into the new mod file.
	- **–** Add a \_flex to the variables to indicate that this is the same variable, but in the flex-price model. Similarly, adjust all appearances of the variable in the model equations. Hint: You might want to use MATLAB's *Find & Replace* feature for this.
	- **–** Rename the parameter *ξ* in the flex-price model to *ξ <sup>f</sup>* and set it equal to 0. Do so by either declaring a new parameter calibrated to 0 or using a *model local variable.*
	- **–** Re-compute manually the steady-states of the auxiliary variables in the recursive pricing equations  $K^{f, flex}$  and  $F^{flex}$ .

The inc file might look like this:

progs/replications/Eichenbaum\_Rebelo\_Trabandt\_2022/ert\_model\_flex.inc

```
1 % =========================================================================
2 % Stripped down flex−price version of New Keynesian Model of Eichenbaum,
    3 % Rebelo, and Trabandt (2022, JEDC): "Epidemics in the New Keynesian model"
4 % based on the original Dynare replication files kindly provided by the
5 % authors (downloaded from Mathias Trabandt'sF homepage)
 6 % −−−−−−−−−−−−−−−−−−−−−−−−−−−−−−−−−−−−−−−−−−−−−−−−−−−−−−−−−−−−−−−−−−−−−−−−−
7 % Willi Mutschler (willi@mutschler.eu)
8 % Version: May 18, 2023
 9 % =========================================================================
10
11 %−−−−−−−−−−−−−−−−−−−−−−−−−−−−−−−−−−−−−−−−−−−−−−−−−−−−−−−−−−−−−−−−−−−−−−−−−%
12 % DECLARE ENDOGENOUS VARIABLES FOR THE FLEX-PRICE ECONOMY<br>13 %
13 %−−−−−−−−−−−−−−−−−−−−−−−−−−−−−−−−−−−−−−−−−−−−−−−−−−−−−−−−−−−−−−−−−−−−−−−−−%
\begin{array}{c|c} 14 & \text{var} \\ 15 & \text{y}_\text{flex} \end{array}15 y_flex ${y^{flex}}$ (long_name='output (flex−price)')
16 k_flex ${k^{flex}}$ (long_name='aggregate capital (flex−price)')
17 n_flex ${n^{flex}}$ (long_name='aggregate labor (flex−price)')
18 |w_flex           ${w^{flex}}$ (long_name='real wage (flex-price)')<br>19 |rk_flex            ${r^{k,flex}}$ (long_name='real rental rate of capi
                                               (long_name='real rental rate of capital (flex-price)')
20 |x_flex ${x^{flex}}$ (long_name='investment (flex-price)')
21 c_flex ${c^{flex}}$ (long_name='aggregate consumption (flex−price)')
22 s_flex ${s^{flex}}$ (long_name='susceptible (flex-price)')
23 i_flex ${i^{flex}}$ (long_name='infected (flex−price)')
24 r_flex ${r^{flex}}$ (long_name='recovered (flex–price)')
25 |ns_flex ${n^{s,flex}}$ (long_name='labor supply of susceptibles (flex-price)')
26 ni_flex ${n^{i,flex}}$ (long_name='labor supply of infected (flex−price)')
                                               (long_name='labor supply of recovered (flex-price)')
28 cs_flex ${c^{s,flex}}$ (long_name='consumption of susceptibles (flex−price)')
29 ci_flex ${c^{i,flex}}$ (long_name='consumption of infected (flex−price)')
30 cr_flex ${c^{r,flex}}$ (long_name='consumption of recovered (flex−price)')
31 tau_flex ${\tau^{flex}}$ (long_name='newly infected (flex−price)')
32 lambtilde_flex ${\tilde{\lambda}^{b,flex}}$ (long_name='Lagrange multiplier on household budget (flex−price)
        ')
33 lamtau_flex ${\lambda^{\tau,flex}}$ (long_name='Lagrange multiplier on transmission function (flex−
        price)')
34 lami_flex ${\lambda^{i,flex}}$ (long_name='Lagrange multiplier on law of motion of infected (
        flex−price)')
35 lams_flex ${\lambda^{s,flex}}$ (long_name='Lagrange multiplier on law of motion of susceptible
   (flex−price)')
36 lamr_flex ${\lambda^{r,flex}}$ (long_name='Lagrange multiplier on law of motion of recovered (
   flex−price)')
37 dd_flex ${d^{flex}}$ (long_name='deceased (flex−price)')
                                               (long_name='population (flex–price)')39 pbreve_flex ${\breve{p}^{flex}}$ (long_name='inverse price dispersion (flex−price)')
40 mc_flex ${mc^{flex}}$ (long_name='real marginal costs (flex−price)')
41 rr_flex ${rr^{flex}}$ (long_name='real interest rate (flex−price)')
42 Rb_flex ${R^{b,flex}}$ (long_name='nominal interest rate (flex-price)')<br>43 pie_flex ${\pi^{flex}}$ (long_name='inflation (flex-price)')
43 pie_flex ${\pi^{flex}}$ (long_name='inflation (flex−price)')
44 Kf_flex ${K^{f,flex}}$ (long_name='auxiliary variable 1 in recursive price setting (
        flex−price)')
45 |F_flex \frac{1}{2} |F_flex \frac{1}{2} |F_flex \frac{1}{2} |F_flex \frac{1}{2} |F_flex \frac{1}{2} | \frac{1}{2} | \frac{1}{2} | \frac{1}{2} | \frac{1}{2} | \frac{1}{2} | \frac{1}{2} | \frac{1}{2} | \frac{1}{2} | \frac{1}{2} | \frac{1}{2} | \frac{flex−price)')
46 ;
```

```
47
 48 %−−−−−−−−−−−−−−−−−−−−−−−−−−−−−−−−−−−−−−−−−−−−−−−−−−−−−−−−−−−−−−−−−−−−−−−−−%
 49 % FLEX-PRICE MODEL EQUATIONS
 50 %−−−−−−−−−−−−−−−−−−−−−−−−−−−−−−−−−−−−−−−−−−−−−−−−−−−−−−−−−−−−−−−−−−−−−−−−−%
 51 % exactly the same as sticky−price equations but with added "_flex"
 52 \frac{1}{8} notation and Calvo probability xi_flex set to 0
 53
 54 predetermined_variables k_flex i_flex s_flex r_flex dd_flex pop_flex;
 55
 56 \vert model(differentiate_forward_vars);<br>57 \vert #xi_flex = 0;
       \#xi-flex = 0;
 58 [name='F1) aggregate supply (flex−price)']
 59 y_f flex = pbreve_flex * A * k_flex^(1-alfa) * n_flex^alfa;<br>60 | Iname='F2) marginal costs (flex-orice)'l
      60 [name='F2) marginal costs (flex−price)']
 61 | mc_flex = w_flex^alfa * rk_flex^(1–alfa) / ( A * alfa^alfa * (1–alfa)^(1–alfa) );
 62 [name='F3) optimal factor input (flex−price)']
 63 w_flex = mc_flex * alfa * A * n_flex^(alfa-1) * k_flex^(1-alfa);<br>64 | Iname='F4) capital accumulation (flex-price)'l
       [name='F4) capital accumulation (flex-price)']
 65 k_flex(+1) = (1-delta) * k_flex + x_flex;<br>66 {\lceil name='F5 \rceil} aggregate demand (flex-price)
      66 [name='F5) aggregate demand (flex−price)']
 67 | y_flex = c_flex + x_flex + g_ss;
 68 [name='F6) aggregate hours (flex−price)']
 69 \mid n_flex = (s_flex * ns_flex) + (i_flex * ni_flex) + (r_flex * nr_flex);
 70 [name='F7) aggregate consumption (flex−price)']
 71 c_f c_flex = (s_flex * cs_flex) + (i_flex * ci_flex) + (r_flex * cr_flex);<br>72 \frac{1}{2} [name='F8) transmission function for new infections (flex-price)']
      72 [name='F8) transmission function for new infections (flex−price)']
 73 tau_flex = pi1 * (s_flex * cs_flex) * (i_flex * ci_flex) + pi2 * (s_flex * ns_flex) * (i_flex * ni_flex) + pi3
              * (s_flex * i_flex);
 74 [name='F9) law of motion susceptible population (flex−price)']
 75 \left[ \text{s-flex}(+1) = \text{s-flex} - \text{tau-flex};<br>76 \left[ \text{name} + \text{F10} \right] law of motion infect
      76 [name='F10) law of motion infected population (flex−price)']
 77 | i_flex(+1) = i_flex + tau_flex - (pir + pid) * i_flex;<br>78 | Iname='F11) law of motion recovered population (flex-p
 78 \begin{bmatrix} \text{name} = 'F11 \text{)} \text{ law of motion recovered population (flex-price)'} \end{bmatrix}79 \rvert r_flex(+1) = r_flex + pir * i_flex;<br>80 Iname='F12) law of motion deceased
       80 [name='F12) law of motion deceased population (flex−price)']
 81 \frac{d}{dx} dd_flex(+1) = dd_flex + pid * i_flex;<br>82 \frac{d}{dx} [name='F13) total population (flex-pr
       [name='F13) total population (flex-price)']
 83 pop_flex(+1) = pop_flex - pid * i_flex;<br>84 | [name='F14) first order condition wrt co
       [name='F14) first order condition wrt consumption susceptibles (flex-price)']
 85 | 1 / cs_flex = lambtilde_flex − lamtau_flex * pi1 * (i_flex * ci_flex);<br>86 | Iname='F15) first order condition wrt consumption infected (flex-price
 86 [name='F15) first order condition wrt consumption infected (flex-price)']<br>87 1 / ci flex = lambtilde flex∙
       1 / ci_flex = lambtilde_flex;
 88 [name='F16) first order condition wrt consumption recovered (flex−price)']
       1 / cr flex = lambtilde flex:
 90 [name='F17) first order condition wrt hours susceptibles (flex−price)']
 91 theta * ns_flex = lambtilde_flex * w_flex + lamtau_flex * pi2 * (i_flex * ni_flex);<br>92 Iname='F18) first order condition wrt hours infected (flex-price)'l
       [name='F18) first order condition wrt hours infected (flex-price)']
 93 theta * ni_flex = lambtilde_flex * w_flex;<br>94 | [name='F19) first order condition wrt hour;
       [name='F19) first order condition wrt hours recovered (flex-price)']
 95 theta * nr_flex = lambtilde_flex * w_flex;<br>96 [name='F20) first order condition wrt capi
 96 [name='F20) first order condition wrt capital (flex-price)']<br>97 [lambda file = beta * (rk filex(+1) + 1 - delta) * lambda]lambtilde_flex = betta * (rk_flex(+1) + 1 - delta) * lambtilde_flex(+1);
 98 [name='F21) first order condition wrt newly infected (flex−price)']
       lami_flex = lamtau_flex + lams_flex;100 [name='F22) first order condition wrt susceptibles (flex−price)']
101 \theta = log(cs_flex(+1)) – theta/2 * ns_flex(+1)^2<br>102 + lamtau_flex(+1) * ( pi1 * cs_flex(+1) * i_
102 + lamtau_flex(+1) * ( pi1 * cs_flex(+1) * i_flex(+1) * ci_flex(+1)<br>103 + ni2 * ns flex(+1) * i_flex(+1) * ni flex(+1)
103 + pi2 * ns_flex(+1) * i_flex(+1) * ni_flex(+1)<br>104 + pi3 * i flex(+1)104 + \text{pi3} * i_{\text{max}}(+1)<br>105
105 )
106 + lambtilde_flex(+1) * ( w_flex(+1) * ns_flex(+1) - cs_flex(+1) )<br>107 - lams flex / betta + lams flex(+1):
107 - lams_flex / betta + lams_flex(+1);<br>108 | Iname='F23) first order condition wrt
       108 [name='F23) first order condition wrt infected (flex−price)']
109 \bigg| \theta = \log(\text{ci-flex}(+1)) - \text{theta}/2 * \text{ni-flex}(+1)^2<br>110 + lambtilde flex(+1) * ( w flex(+1) * ni flex
        + lambtilde_flex(+1) * ( w_flex(+1) * ni_flex(+1) - ci_flex(+1) )
111 - lami_flex/betta + lami_flex(+1) * (1 - pir - pid) + lamr_flex(+1)*pir;<br>112 \left[\text{name='F24)}\right] first order condition wrt recovered (flex-price)'l
112 [name='F24] first order condition wrt recovered (flex-price')']<br>113 \theta = \text{long} (cr \text{flex} (+1)) - \text{theta} (2 * nr \text{flex} (+1) )0 = \log(c r_{\text{max}}(+1)) - \text{theta}/2 * nr_{\text{max}}(+1)^2114 + lambtilde_flex(+1) * ( w_flex(+1) * nr_flex(+1) - cr_flex(+1) )<br>115 - lamr_flex/betta + lamr_flex(+1):
          − lamr_flex/betta + lamr_flex(+1);
116 [name='F25) first order condition wrt bonds (flex−price)']
117 | lambtilde_flex = betta * rr_flex * lambtilde_flex(+1);<br>118 | [name='F26) real interest rate'l
       [name='F26) real interest rate']
119 rr_flex = Rb_flex / pie_flex(+1);120 [name='F27) recursion nonlinear price setting 1 (flex−price)']
```

```
121 Kf_flex = gam * mc_flex * lambtilde_flex * y_flex + betta * xi_flex * pie_flex(+1)^(gam/(gam-1)) * Kf_flex(+1);<br>122 Iname='F28) recursion nonlinear price setting 2 (flex-price)'l
      [name='F28) recursion nonlinear price setting 2 (flex-price)']
123 F_fflex = lambtilde_flex * y_flex + betta * xi_flex * pie_flex(+1)^(1/(gam-1)) *F_flex(+1);<br>124 Iname='F29) nonlinear price setting (flex-price)'l
      [name='F29) nonlinear price setting (flex-price)']
125 Kf_flex = F_flex * ( ( 1 - xi_flex * pie_flex^(1/(gam-1)) ) / (1 - xi_flex) )^(-(gam-1));<br>126 Iname='F30) inverse price dispersion (flex-price)']
      126 [name='F30) inverse price dispersion (flex−price)']
127 pbreve_flex^(-1) = (1-xi_flex) * ( ( 1 - xi_flex * pie_flex^(1/(gam-1)) ) / (1 - xi_flex) )^gam
128 + xi_fflex * pie_flex^(gam/(gam-1)) / pbreve_flex(-1);<br>129 | [name='F31) Javlor rule (flex-price)']
      129 [name='F31) Taylor rule (flex−price)']
130 Rb_flex − STEADY_STATE(Rb_flex) = rpi * log( pie_flex / STEADY_STATE(pie_flex) ) + rx * log( y_flex / y_flex );
      end:
132
133 %−−−−−−−−−−−−−−−−−−−−−−−−−−−−−−−−−−−−−−−−−−−−−−−−−−−−−−−−−−−−−−−−−−−−−−−−−%
134 % PRE−INFECTION STEADY−STATE
135 %−−−−−−−−−−−−−−−−−−−−−−−−−−−−−−−−−−−−−−−−−−−−−−−−−−−−−−−−−−−−−−−−−−−−−−−−−%
136 % recursion nonlinear price setting (flex−price)
137 Kf_flex_ss = 1/(1-betta*0 )*gam*mc_ss*lambtilde_ss*y_ss;<br>138 F_flex_ss = 1/(1-betta*0 )*lambtilde_ss*y_ss;
     F_flex_ss = 1/(1-betta*0 )*lambtilde_ss*y_ss;
```
As a mod file can contain several declarations of variables (var blocks) or model equations (model blocks), we can conveniently use #include to put both economies into the same mod file. So let's create a new mod file called "ert\_model\_initval.mod" and use #include "ert\_model\_sticky.mod" to read in the sticky-price mod file and similarly #include "ert\_model\_flex.inc" directive to read in the flex-price mod file. Then compute the pre-infection steady-state by using an initval block. Note that we need to set the macro directive #define FLEX\_PRICE\_OUTPUT\_GAP = 1

prior to including the flex-price model so the correct Taylor rule is chosen.

progs/replications/Eichenbaum\_Rebelo\_Trabandt\_2022/ert\_model\_initval.mod

```
1 % =========================================================================
 2 % Combines the sticky−price model equations and the flex−price model
     3 % equations of the New Keynesian Model of Eichenbaum, Rebelo, and Trabandt
 4 \mid % (2022, JEDC): "Epidemics in the New Keynesian model" and uses an
 5 % initval block to compute the steady−state.
 6 \mid% This also illustrates setting macro variables and the include directive
 <sup>7</sup> % of Dynare's preprocessor.
 8 % −−−−−−−−−−−−−−−−−−−−−−−−−−−−−−−−−−−−−−−−−−−−−−−−−−−−−−−−−−−−−−−−−−−−−−−−−
9 \frac{9}{8} Willi Mutschler (willi@mutschler.eu)<br>10 \frac{9}{8} Version: Mav 18. 2023
     10 % Version: May 18, 2023
11\quad \text{'s}\quad \text{---}12
13 \sqrt{a}#define FLEX_PRICE_OUTPUT_GAP = 1
14 @#include "ert_model_sticky.mod"
15 @#include "ert_model_flex.inc"
16
17 %−−−−−−−−−−−−−−−−−−−−−−−−−−−−−−−−−−−−−−−−−−−−−−−−−−−−−−−−−−−−−−−−−−−−−−−−−%
18 % compute initial pre—infection steady-state<br>19 %
19 %–
20 initval;
21 % most variables in sticky− and flex−price economies have same steady−state
22 |y = y_{-}ss; y_{-}flex = y_{-}ss;23 k = k_ss; k_flex = k_ss;
24 \mid n = n_ss; n_flex = n_ss;
25 \vert w = w_ss; w_flex = w_ss;<br>26 \vert x = x_ss; x_flex = x_ss;
     x = x_ss; x_flex = x_ss;
27 \mid c = c ss; c_flex = c_ss;
28 \mid s = s_ss; s_flex = s_ss;
29 i = i_ss; i_flex = i_ss;
30 \mid r = r_ss; r_flex = r_ss;
31 \mid \mathsf{rk} = \mathsf{rk}\_ss; \qquad \qquad \mathsf{rk}\_flex = \mathsf{rk}\_ss;
32 \text{ ns} = \text{ns}_-ss; ns_flex = \text{ns}_-ss;
\begin{array}{ll}\n 33 \\
 34 \\
 \text{nr} = \text{nr}_- \text{ss}; \\
 \end{array}
\begin{array}{ll}\n 33 \\
 \text{nr} = \text{n} \text{r}_- \text{ss}; \\
 \end{array}
\begin{array}{ll}\n \text{n}_- \text{flex} = \text{n}_- \text{ss}; \\
 \text{n}_- \text{flex} = \text{n}_- \text{ss}; \\
 \end{array}nr_flex = nr\_ss;35 \text{ } \text{cs} = \text{cs} - \text{ss}; cs_flex = cs_ss;
36 ci = ci_ss; ci_flex = ci_ss;
37 \text{ } \text{cr} = \text{cr} \text{ } \text{ss}; cr flex = cr_ss;
38 \text{ d}d = dd_{\text{S}}s; dd_{\text{d}} = dd_{\text{S}}s;
39 \text{ m} = \text{m} \text{m} \text{m} mc_flex = \text{m} \text{m} \text{m} mc_flex = \text{m} \text{m} \text{m} mc_ss;
40 \text{ tr} = \text{rr}\_ss; rr_flex = \text{rr}\_ss;41 Rb = Rb_ss; Rb_flex = Rb_ss;
42 tau = tau_ss; tau_flex = tau_ss;
```

```
43 |pop = pop_ss; pop_flex = pop_ss;
\begin{array}{ccc} 44 & \text{pie = pie\_ss;} & \text{pie\_flex = pie\_ss;} \\ 45 & \text{lami = lami\_ss;} & \text{lami\_flex = lami\_s} \end{array}\frac{45}{46} lami = lami_ss; lami_flex = lami_ss;<br>\frac{46}{46} lams = lams_ss; lams_flex = lams_ss;
46 \vert lams = lams_ss; lams_flex = lams_ss;
47 | lamr = lamr_ss; lamr_flex = lamr_ss;
48 | lamtau = lamtau_ss; lamtau_flex = lamtau_ss;
49 pbreve = pbreve_ss; pbreve_flex = pbreve_ss;
50 | lambtilde = lambtilde_ss; lambtilde_flex = lambtilde_ss;<br>51 | % recursive pricing variables have different steady-state
      8 recursive pricing variables have different steady-states<br>F = F_ss; F_flex = F_flex_ss;
52 \begin{array}{|l|} \hline \text{F} = \text{F}_- \text{ss}; \hline \text{F}_- \text{flex} = \text{F}_- \text{flex} \end{array}<br>
53 \begin{array}{|l|} \hline \text{Kf} = \text{Kf}_- \text{ss}; \hline \text{Kf}_- \text{flex} = \text{Kf}_- \text{flex} \end{array}Kf_flex = Kf_flex_ss;
54 end;
55 resid;
56 steady;
```
5. The key sentence in the manual interesting to our application is:

*Another one is to study how an economy, starting from arbitrary initial conditions at time 0 converges towards equilibrium. In this case models, the command histval permits to specify different historical initial values for variables with lags for the periods before the beginning of the simulation. Due to the design of Dynare, in this case initval is used to specify the terminal conditions.*

For us the arbitrary initial condition is that infections break out at time 0 and we want to study how the economy converges towards equilibrium (which is not the pre-infection steady-state, see next exercise).

progs/replications/Eichenbaum\_Rebelo\_Trabandt\_2022/ert\_model\_histval.mod

```
1 % =========================================================================
 2 \mid % Includes the scenario "The impact of an epidemic" into the New Keynesian
 3 % Model of Eichenbaum, Rebelo, and Trabandt (2022, JEDC): "Epidemics in the
 4 \mid % New Keynesian model" by specifying an initial condition such that
 5 \svert % infections break out at time 0.
 6 \leq This mod file also includes some pretty printing of the initial matrices
 7 \mid % created by Dynare.
 8 % −−−−−−−−−−−−−−−−−−−−−−−−−−−−−−−−−−−−−−−−−−−−−−−−−−−−−−−−−−−−−−−−−−−−−−−−−
9 % Willi Mutschler (willi@mutschler.eu)
10 % Version: May 18, 2023<br>11 % ======================
11 % =========================================================================
12
13 @#include "ert_model_initval.mod"
14
15 %−−−−−−−−−−−−−−−−−−−−−−−−−−−−−−−−−−−−−−−−−−−−−−−−−−−−−−−−−−−−−−−−−−−−−−−−−%
16 \, % use histval for initial condition that infections break out at time 0
17 %−−−−−−−−−−−−−−−−−−−−−−−−−−−−−−−−−−−−−−−−−−−−−−−−−−−−−−−−−−−−−−−−−−−−−−−−−%
18 | histval;<br>19 | % infect
     % infections break out at time 0
20 \left| i(0) \right| = varepsilon; i_{\text{r}} flex(0) = varepsilon;
21 \mid s(0) = 1-varepsilon; s_flex(0) = 1-varepsilon;
22
23 S most variables set at pre—infection steady—state
24 y(0) = y= ss; y-flex(0) = y_ss;<br>25 k(0) = k= ss; k-flex(0) = k_ss;
25 \mid k(\theta) = k\ss; k\text{-flex}(\theta) = k\text{-ss};26 n(\theta) = n\text{ s};<br>
27 w(\theta) = w\text{ s};<br>
27 w(\theta) = w\text{ s};<br>
27 w(\theta) = w\text{ s};w_f \text{lex}(0) = w_sss;
28 \mid x(\theta) = x ss; x \text{ flex}(\theta) = x \text{ ss};29 | c(0) = c_ss; c_flex(0) = c_ss;
30 \mid r(\theta) = r\_{ss};<br>31 \mid rk(\theta) = rk\_{ss};<br>32 \mid rk(\theta) = rk\_{ss};<br>33 \mid rk(\theta) = rk\_{ss};31 \mid rk(0) = rk\_ss; rk_flex(0) = rk_ss;
32 \mid ns(\theta) = ns\_ss; ns_flex(\theta) = ns_ss;
33 \ln i(0) = \text{ni}_s; ni\text{flex}(0) = \text{ni}_s;34 \text{ nr}(0) = \text{n} - \text{ss}; \text{nr\_flex}(0) = \text{n} - \text{ss};<br>35 \text{ cs}(0) = \text{cs\_ss}; \text{cs\_flex}(0) = \text{cs\_ss};\begin{array}{lll} \text{cs}(0) = \text{cs\_ss}; & \text{cs\_flex}(0) = \text{cs\_ss}; \\ \text{ci}(0) = \text{ci\_ss}; & \text{ci\_flex}(0) = \text{ci\_ss}; \end{array}36 \mid \text{ci}(0) = \text{ci}_s; ci_flex(0) = ci_ss;
37 |cr(\theta) = cr\_ss; cr_flex(0) = cr_ss;
38 \text{ hdb} = (0) \text{ s} dd flex(0) = \text{d}a ss;
39 \text{ mc}(0) = \text{mc}\_ss; mc_flex(0) = \text{mc}\_ss;40 \text{ tr}(0) = \text{rr}\_5; \text{rr}\_f \text{lex}(0) = \text{rr}\_5;
41 \mid Rb(\theta) = Rb\ss; Rb\_{flex}(\theta) = Rb\ss;
42 \mid \text{tau}(0) = \text{tau\_ss}; tau_flex(0) = tau_ss;
43 \mid pop(\theta) = pop\_ss; pop_flex(0) = pop_ss;
```

```
44 |pie(0) = pie\_ss; pie\_flex(0) = pie\_ss;<br>45 lami(0) = lami\_ss; lami\_flex(0) = lami\_s\begin{array}{lll} 45 & \mathrm{lami(0)} = \mathrm{lami\_ss}; & \mathrm{lami\_flex(0)} = \mathrm{lami\_ss}; \ 46 & \mathrm{lams(0)} = \mathrm{lams\_ss}; & \mathrm{lams\_flex(0)} = \mathrm{lams\_ss}; \end{array}46 \begin{cases} \text{lams}(0) = \text{lams}_s; \\ \text{lamr}(0) = \text{lamr}_s; \end{cases} \begin{cases} \text{lams}_t(\theta) = \text{lams}_s; \\ \text{lamr}_t(\theta) = \text{lamr}_s; \end{cases}47 \mid \text{lamr(0)} = \text{lamr}_ss; lamr_flex(0) = lamr_ss;
48 | lamtau(0) = lamtau_ss; lamtau_flex(0) = lamtau_ss;
49 pbreve(0) = pbreve_ss; pbreve_flex(0) = pbreve_ss;
50 |lambtilde(0) = lambtilde_ss; lambtilde_flex(0) = lambtilde_ss;
51 |% recursive pricing variables have different steady-states<br>52 | F(0) = F_ss; F_flex(0) = F_flex_ss;
                                            F_f(ex(0) = F_flex_ss;
53 Kf(0) = Kf=ss; Kf-flex(0) = Kf-flex_ss;
     end;
55
56 perfect_foresight_setup(periods=500);
57
58 % have a look at how variables for perfect foresight algorithm are initialized
59 fprint(f' \n\Lambda)1NITIALIZATION OF PERFECT FORESIGHT ALGORITHM: 00_.steady_state\n',\n60 disp(array2table(oo_.steady_state\n')
     disp(array2table(oo_.steady_state', 'VariableNames',M_.endo_names));
61 fprintf('\n\nINITIALIZATION OF PERFECT FORESIGHT ALGORITHM: M_.endo_histval\n')
62 disp(array2table(M_.endo_histval', 'VariableNames',M_.endo_names));
63 fprintf('\n\nINITIALIZATION OF PERFECT FORESIGHT ALGORITHM: oo_.endo_simul\n')
64 |disp(array2table(oo_.endo_simul(:,[1:3 options_.periods+2])',...
65 'VariableNames',M_.endo_names,...
66 \vert 'RowNames',["t=0","t=1","t=2",("t="+string(options_.periods+2))]'));
\begin{array}{|l|l|l|}\n67 & \text{fprintf('\\no\text{.exo} \text{.simul} \text{.} \text{)}\n\end{array}68 oo_.exo_simul
```
- 6. The Newton algorithm requires the evaluation of the forward-looking variables at the terminal steady-state. But the terminal steady-state is an endogenous function of the epidemic dynamics; hence, it is not known a priori. Typically, this makes the perfect foresight solution algorithm inaccurate and often the solution cannot not found. But notice that the problem is just that we need to evaluate ONLY the forward-looking variables. So, one way out is to replace all forwardlooking variables in the model by auxiliary variables that have a known terminal steady-state, such that the solution regains numerical accuracy. Dynare's differentiate forward vars option implements the following transformation automatically: Replace all (or a subset of) variables dated t+1, say  $X_{t+1}$ , by the sum of the current level and expected variation,  $X_t + dX_{t+1}$ , and introduce an auxiliary equation for the new variable  $dX_t = X_t - X_{t-1}$ . This transformation is done automatically by Dynare's preprocessor, which is a very good thing because doing such transformations manually is extremely error-prone.
- 7. Newton-type algorithms are very powerful if we are close to the actual solution as it belongs to the family of gradient-type optimizers. Whenever we want to study **large** deviations from an initial condition, Newton-type algorithms might have a hard time to find the solution. The idea of homotopy (also called divide-and-conquer) is therefore to subdivide the problem of finding the solution into smaller problems. So for example, if you have a large exogenous shock on impact of size 1, the idea is to first find a solution for a smaller shock size, say 0*.*1, and then use that as an initial condition to find a solution for a shock size of 0*.*2, 0*.*3,..., and finally 1. This is the default of Dynare.

*Whenever the maximum number of iterations is reached by the Newton algorithm, the perfect foresight solver uses a homotopy technique if it cannot solve the problem. Concretely, it divides the problem into smaller steps by diminishing the size of shocks and increasing them progressively until the problem converges.*

But in our case we don't have a shock, but jump from no infections to infections. Particularly, we change the parameter  $\pi_3$  from 0 to a large value, say 0.5, and this is a large jump. Try out the following mod file:

progs/replications/Eichenbaum\_Rebelo\_Trabandt\_2022/ert\_model\_no\_homotopy.mod

- 1 % =========================================================================
- $2 \times 1$ lustrates that the scenario "The impact of an epidemic" in the New
- $\frac{3}{4}$  % Keynesian Model of Eichenbaum, Rebelo, and Trabandt (2022, JEDC):<br>4 % "Enidemics in the New Keynesian model" has convergence issues due

 $5 \mid$  % large change in the infection probability of random meetings (pi3).

<sup>4</sup> % "Epidemics in the New Keynesian model" has convergence issues due to the

```
6 % −−−−−−−−−−−−−−−−−−−−−−−−−−−−−−−−−−−−−−−−−−−−−−−−−−−−−−−−−−−−−−−−−−−−−−−−−
 7 % Willi Mutschler (willi@mutschler.eu)
8 % Version: May 18, 2023<br>9 % ======================
 9 % =========================================================================
10
11 @#include "ert_model_histval.mod"
12
13 % use set_param_value to update the parameters in the M_ structure 14 set_param_value('pil',2.568436063602094e-07);
    set_param_value('pi1',2.568436063602094e-07);
15 set_param_value('pi2',1.593556989906377e−04);
16 set_param_value('pi3',0.499739472034583);
17
18 |% run perfect foresight simulation (feel free to abort it using CTRL+C)
19 perfect_foresight_solver(maxit=100);
```
Note that even though Dynare has a built in switch to a homotopy method, it still fails, because we don't have a large shock or a large difference between initial and terminal conditions, but change parameters that affects the dynamics of the model to an endogenous terminal steadystate. Therefore, we need to implement the homotopy ourselves by looping over the parameter  $\pi_3$ . Try out the following mod file with homotopy:

progs/replications/Eichenbaum\_Rebelo\_Trabandt\_2022/ert\_model\_homotopy.mod

```
1 % =========================================================================
 2 \times 1 allustrates homotopy over a parameter in a perfect foresight context.
 3 % Particularly, this is required to simulate the scenario "The impact of an
 4 % epidemic" in the New Keynesian Model of Eichenbaum, Rebelo, and Trabandt
5 \mid % (2022, JEDC): "Epidemics in the New Keynesian model".
 6 % −−−−−−−−−−−−−−−−−−−−−−−−−−−−−−−−−−−−−−−−−−−−−−−−−−−−−−−−−−−−−−−−−−−−−−−−−
 7 % Willi Mutschler (willi@mutschler.eu)
8 % Version: May 18, 2023
 9 % =========================================================================
10
11 @#include "ert_model_histval.mod"
12
13 |% changes in pil and pi2 are very small, so no need for homotopy
14 set_param_value('pi1',2.568436063602094e-07);
15 set_param_value('pi2',1.593556989906377e-04);
16
17 \frac{1}{3} homotopy over pi3 (otherwise the simulation does not converge)
18 | pi3_final = 0.499739472034583;
19 |pi3_steps = [pi3_final/3:0.02:pi3_final,pi3_final];
20 \vert set_param_value('pi3',pi3_final/3); % set initial pi3 to one third of final value
21
22 S re−run perfect_foresight_solver for increasing values of pi3 taking<br>23 S previous simulation as initial quess for perfect foresight solver
    23 % previous simulation as initial guess for perfect foresight solver
24 | for pi3_j = pi3_steps
25 fprintf('pi3 = %f\n', pi3_j);<br>26 set_param_value('pi3', pi3_j)
26 set_param_value('pi3',pi3_j);<br>27 nerfect foresight solver(maxi
         perfect_foresight_solver(maxit=100);
28 end
```
8. This replicates Figures 5 and 6:

progs/replications/Eichenbaum\_Rebelo\_Trabandt\_2022/ert\_model\_figures\_demand.mod

```
1 % =========================================================================
2 % Replicates Figures 5 and 6 of
3 % Eichenbaum, Rebelo, and Trabandt (2022, JEDC):
4 % "Epidemics in the New Keynesian model"
 5 % −−−−−−−−−−−−−−−−−−−−−−−−−−−−−−−−−−−−−−−−−−−−−−−−−−−−−−−−−−−−−−−−−−−−−−−−−
6 % Willi Mutschler (willi@mutschler.eu)
7 % Version: May 18, 2023
8 \times 39
10 @#include "ert model histval.mod"
11
12 % calibation targets for shares of pi−terms in T−function in SIR model
13 pi3_shr_target = 2/3; \frac{13}{2} % share of T_0 jump due general infections
14 pi1_shr_target = (1−pi3_shr_target); % share of T_0 jump due to consumption−based infections
                                           15 pi2_shr_target = 0; % share of T_0 jump due to work−based infections
```

```
16 | [pi1_final,pi2_final,pi3_final] = ert_model_qo_calibrate_pi(250,varepsilon,pir,pid,pi1_shr_target,
          pi2_shr_target,RplusD_target,c_ss,n_ss);
17
18 \vert% use set_param_value to update the parameters in the M_ structure
19 % changes in pil and pi2 are very small, so no need for homotopy
20 setparam_value('pil',pil_final);
21 \vert set_param_value('pi2',pi2_final);
\frac{22}{23}23 % homotopy over pi3 (otherwise the simulation does not converge)
24 \vert pi3_steps = [pi3_final/3:0.02:pi3_final,pi3_final];<br>25 \vert set param value('pi3'.pi3 final/3): % set initial p
    set_param_value('pi3',pi3_final/3); % set initial pi3 to one third of final value
26
27 |% re-run perfect_foresight_solver for increasing values of pi3 taking
28 \frac{1}{8} previous simulation as initial guess for perfect foresight solver
29 for pi3_j = pi3_steps
30 fprintf('pi3 = %f(n',pi_1');<br>31 set param value('pi3' pi3 i)
         set_param_value('pi3',pi3_j);
32 perfect_foresight_solver(maxit=100);
    33 end
34
35 % create figures
36 plot_also_flex_price_model = false;
37 |ert_model_plot_agg_results("demand", M_, oo_, plot_also_flex_price_model);
38 |ert_model_plot_by_type_results("demand", M_, oo_);
```
9. This replicates Figures 7 and 8:

progs/replications/Eichenbaum\_Rebelo\_Trabandt\_2022/ert\_model\_figures\_supply.mod

```
1 % =========================================================================
 2 \frac{2}{3} % Replicates Figures 7 and 8 of
    3 % Eichenbaum, Rebelo, and Trabandt (2022, JEDC):
 4 % "Epidemics in the New Keynesian model"
 5 % −−−−−−−−−−−−−−−−−−−−−−−−−−−−−−−−−−−−−−−−−−−−−−−−−−−−−−−−−−−−−−−−−−−−−−−−−
 6 % Willi Mutschler (willi@mutschler.eu)
 7 % Version: May 18, 2023
 8 % =========================================================================
9
10 @#include "ert_model_histval.mod"
11
12 |% calibation targets for shares of pi—terms in T-function in SIR model
13 pi-shr_target = 2/3; <br>% share of T_0 jump due general infections
14 pi1_shr_target = 0; % share of T_0 jump due to consumption−based infections
15 pi2_shr_target = (1−pi3_shr_target); % share of T_0 jump due to work−based infections
16 [pi1_final,pi2_final,pi3_final] = ert_model_go_calibrate_pi(250,varepsilon,pir,pid,pi1_shr_target,
         pi2_shr_target,RplusD_target,c_ss,n_ss);
17
18 \frac{1}{8} use set_param_value to update the parameters in the M_ structure
19 \|% changes in pil and pi2 are very small, so no need for homotopy
20 set param_value('pi1',pi1_final);21 \vert set_param_value('pi2', pi2_final);
\frac{22}{23}23 % homotopy over pi3 (otherwise the simulation does not converge)
24 \vert pi3_steps = [pi3_final/3:0.02:pi3_final,pi3_final];
25 set_param_value('pi3',pi3_final/3); % set initial pi3 to one third of final value
26
27 |% re-run perfect_foresight_solver for increasing values of pi3 taking
28 \frac{1}{8} previous simulation as initial guess for perfect foresight solver
29 for pi3_j = pi3_steps
30 \vert fprintf('pi3 = %f\n',pi3_j);
31 set_param_value('pi3',pi3_j);
32 perfect_foresight_solver(maxit=100);
33 end
34
35 % create figures
36 plot_also_flex_price_model = false;
37 |ert_model_plot_agg_results("supply",M_,oo_,plot_also_flex_price_model);
38 ert_model_plot_by_type_results("supply",M_,oo_);
```
10. This replicates Figures 9 and 10:

progs/replications/Eichenbaum\_Rebelo\_Trabandt\_2022/ert\_model\_figures\_both.mod

```
1 % =========================================================================
 2 \frac{1}{8} Replicates Figures 9 and 10 of 3 \frac{1}{8} Eichenbaum. Rebelo. and Traband
     3 % Eichenbaum, Rebelo, and Trabandt (2022, JEDC):
 4 % "Epidemics in the New Keynesian model"
 5 % −−−−−−−−−−−−−−−−−−−−−−−−−−−−−−−−−−−−−−−−−−−−−−−−−−−−−−−−−−−−−−−−−−−−−−−−−
 6 % Willi Mutschler (willi@mutschler.eu)<br>7 % Version: May 18. 2023
     7 % Version: May 18, 2023
 8 \text{ %} =\overline{Q}10 @#include "ert_model_histval.mod"
\frac{11}{12}12 % calibation targets for shares of pi−terms in T−function in SIR model
13 | pi2-shr_target = 2/3; <br>% share of T_0 jump due general infections
14 pi1_shr_target = (1−pi3_shr_target)/2; % share of T_0 jump due to consumption−based infections
15 pi2_shr_target = (1−pi3_shr_target)/2; % share of T_0 jump due to work−based infections
16 \mid [ {\sf pi1\_final} , {\sf pi2\_final} , {\sf pi3\_final} \mid = {\sf ert\_model\_go\_calibrate\_pi(250, varepsilon, pir, pid, pi1\_shr\_target} ,pi2_shr_target,RplusD_target,c_ss,n_ss);
17
18 \vert\mathbf{\$} use set_param_value to update the parameters in the M_ structure
19 % changes in pil and pi2 are very small, so no need for homotopy
20 \left| \text{set\_param\_value}(\text{'pil'}, \text{pil\_final}) \right|;<br>21 set_param_value('pi2'.pi2_final);
     set_param_value('pi2',pi2_final);
22
23 \frac{1}{2} % homotopy over pi3 (otherwise the simulation does not converge)<br>24 pi3_steps = [pi3_final/3:0.02:pi3_final,pi3_final];
     pi3_steps = [pi3_final/3:0.02:pi3_final,pi3_final];
25 set_param_value('pi3',pi3_final/3); % set initial pi3 to one third of final value
26
27 |% re-run perfect_foresight_solver for increasing values of pi3 taking
28 \degree previous simulation as initial guess for perfect foresight solver<br>29 for pi3_i = pi3_steps
29 for pi3_j = pi3_steps<br>30 forintf('pi3 = %f)
          fprint(f('pi3 = %f\n),pi3_j);31 set_param_value('pi3',pi3_j);<br>32 perfect_foresight_solver(maxi
          perfect_foresight_solver(maxit=100);
33 end
34
35 % create figures
36 plot_also_flex_price_model = true;
     37 ert_model_plot_agg_results("both",M_,oo_,plot_also_flex_price_model);
38 ert_model_plot_by_type_results("both",M_,oo_);
39
     dynasave('willi.txt');
```